**СОГЛАСОВАНО Заместитель генерального директора директор исследовательского центра «Авиационные двигатели»** ФАУ «НИАМ им Л.И. Баранова» **.Г. Марков 2022 г.**

**I СИ. Система информационно-измерительная «Каскад-РХ1-2»**

**Методика поверки**

**МП Каскад-РХ1-2**

**г. Москва 2022 г.**

# СОДЕРЖАНИЕ

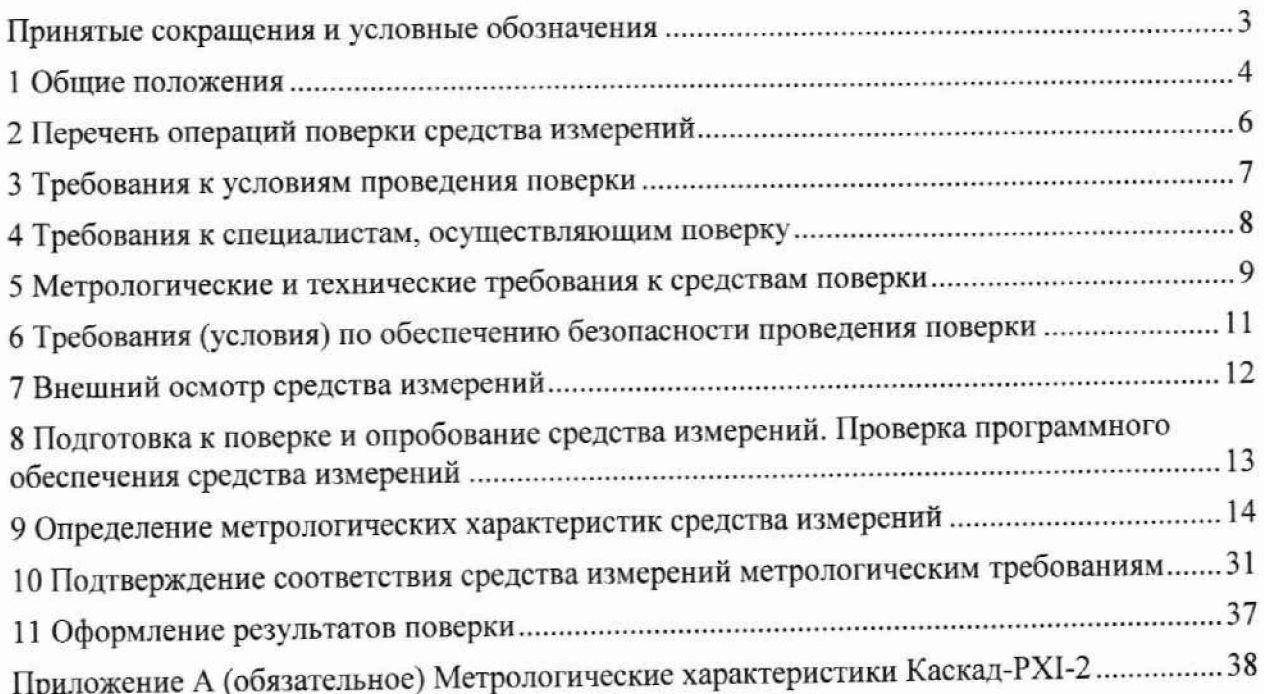

### ПРИНЯТЫЕ СОКРАЩЕНИЯ И УСЛОВНЫЕ ОБОЗНАЧЕНИЯ

- верхний предел диапазона измерений или нормированного значения из- $B\Pi$ меряемого параметра;
- диапазон измерений измерительного канала (ИК), в пределах которого ДИ устанавливаются контрольные точки (меры), для которых определяются значения метрологических характеристик и в которых выполняется их оценка на соответствие нормированным пределам допускаемой погрешности измерений
- измерительный канал (каналы); ИК
- контрольная точка диапазона измерений (ДИ), в которой устанавливается **KT** (задается) номинальное действительное значение измеряемой величины, принимаемое за истинное, при проведении экспериментальных исследований поверяемого ИК;
- MП - методика поверки;
- метрологические характеристики; **MX**
- программное обеспечение; ПО
- первичный преобразователь (датчик);  $\Pi$
- руководство по эксплуатации. **P**<sup>3</sup>

#### **1 ОБЩИЕ ПОЛОЖЕНИЯ**

1.1 Настоящая методика поверки (МП) разработана в соответствии с Приказом Минпромторга России № 2907 от 28.08.2020 г.. приказом Минпромторга № 2510 от 31.06.2020 г. и устанавливает порядок, методы и средства проведения первичной и периодических поверок измерительных каналов (ИК) системы информационно-измерительной «Каскад-РХ1-2» (далее по тексту - Система, Каскад-РХ1-2), предназначенной для измерений параметров при испытаниях авиационных двигателей на стенде № 4 ЗИС АО «ОДК-ПМ».

1.2 Функционально Система включает в себя следующие ИК:

- ИК силы от тяги двигателя;

- ИК расходов массового и объемного;

- ИК частоты переменного тока, соответствующие частоте вращения роторов;

- ИК абсолютных, избыточных и разности давлений газообразных и жидких сред;

- ИК температуры газообразных сред с ПИП термоэлектрического типа ТХА, ТХК;

- ИК температуры жидких и газообразных сред с ПИП терморезистивного типа (термометров сопротивления);

- ИК температура атмосферного воздуха;

- ИК сигналов от датчиков температуры (ТЭДС термопар, соответствующих темпера-

туре);

- ИК относительной влажности атмосферного воздуха;

- ИК напряжения, частоты и силы переменного трехфазного тока.

1.3 Способы поверки

**1.3.1** Настоящая МП устанавливает комплектный и поэлементный способы поверки ИК.

**1.3.2** В настоящей МП поверка ИК реализована с помощью метода прямых измерений.

1.4 Нормирование метрологических характеристик

1.4.1 Номенклатура МХ ИК, определяемых по данной МП, установлена в соответствии с ГОСТ 8.009-84.

1.4.2 Оценка и форма представления погрешностей - по МИ 1317-2004.

1.4.3 Методы определения МХ ИК при поверке комплектным способом по ГОСТ Р 8.736-2011 и ОСТ 1 00487-83.

1.4.4 Нормирование поверки: количество КТ на ДИ - по МИ 2440-97.

1.5 Каскад-РХ1-2 обеспечивает прослеживаемость к следующим 1 осударственным первичным эталонам: ГЭТ 32-2011 ГПЭ единицы силы в соответствии с Приказом Федерального агентства по техническому регулированию и метрологии от 22.10.2019 № 2498 «Об утверждении государственной поверочной схемы для средств измерений силы»; ГЭТ 63-2019 ГПСЭ единиц массы и объема жидкости в потоке, массового и объёмного расходов жидкости в соответствии с Приказом Федерального агентства по техническому регулированию и метрологии от 07.02.2018 № 256 «Об утверждении Государственной поверочной схемы для средств измерений массы и объема жидкости в потоке, объема жидкости и вместимости при статических измерениях, массового и объемного расходов жидкости»; ГЭТ 1-2022 ГПЭ единиц времени и частоты в соответствии с Приказом Федерального агентства по техническому регулированию и метрологии от 26.09.2022 № 2360 «Об утверждении государственной поверочной схемы для средств измерений времени и частоты»; ГЭТ 23-2010 ГПЭ единицы давления-паскаля в соответствии с Приказом Федерального агентства по техническому регулированию и метрологии от 29.06.2018 № 1339 «Об утверждении государственной поверочной схемы для средств измерений избыточного давления до 4000 МПа»; ГЭТ 101-2011 ГПЭ единицы давления для области абсолютного давления в диапазоне  $1 \cdot 10^{-1} \div 7 \cdot 10^5$  Па в соответствии с Приказом Федерального агентства по техническому регулированию и метрологии от 06.12.2019 № 2900 «Об утверждении I осударственной поверочной схемы для средств измерений абсолютного давления в диапазоне  $1 \cdot 10^{-1}$ -1 $\cdot 10^{7}$  Па»; ГЭТ 34-2020 ГПЭ единицы температуры в диапазоне от 0 до 3200 °С, ГЭТ 35-2021 ГПЭ единицы температуры - кельвина в диапазоне от 0,3 К до 273,16 К в соответствии с ГОСТ 8.558-2009 «ГСИ.

**Государственная поверочная схема для средств измерений температуры»; ГЭТ 13-01 ГПЭ единицы электрического напряжения в соответствии с Приказом Федерального агентства по техническому регулированию и метрологии от 30.12.2019 № 3457 «Об утверждении государственной поверочной схемы для средств измерений постоянного электрического напряжения и электродвижущей силы»; ГЭТ 151-2020 единиц относительной влажности газов, молярной (объемной) доли влаги, температуры точки росы/инея, температуры конденсации углеводородов в соответствии с Приказом Федерального агентства по техническому регулированию и метрологии от «15» декабря 2021 г. № 2885 «Об утверждении Государственной поверочной схемы для средств измерений влажности газов и температуры конденсации углеводородов»; ГЭТ 4-91 ГПЭ единицы силы постоянного электрического тока в соответствии с Приказом Федерального агентства по техническому регулированию и метрологии от 01.10.2018 № 2091 «Об утверждении государственной поверочной схемы для средств измерений постоянного электрического тока в диапазоне от 1 10'16 до 100 А»; ГЭТ 88-2014 единицы силы электрического тока в диапазоне частот от 20 до 1 • 106 Гц в соответствии с Приказом Федерального агентства по техническому регулированию и метрологии от «17» марта 2022 г. № 668 «Об утверждении государственной поверочной схемы для средств измерений силы переменного электрического тока от 1 1 0'8 до 100 А в диапа**зоне частот от 1·10<sup>-1</sup> до 1·10<sup>6</sup> Гц»; ГЭТ 89-2008 ГПСЭ единицы электрического напряжения (вольта) в диапазоне частот 10 ÷ 3·10<sup>7</sup> Гц в соответствии с Приказом Федерального агентства по **техническому регулированию и метрологии от 03.09.2021 № 1942 «Об утверждении государственной поверочной схемы для средств измерений переменного электрического напряжения до 1000 В в диапазоне частот от 1 • 10'1 до 2 • 109 Гц».**

**1.6 Допускается возможность проведения поверки отдельных измерительных каналов и (или) отдельных автономных блоков из состава средств измерений для меньшего числа измеряемых величин или на меньшем числе поддиапазонов измерений.**

# 2 ПЕРЕЧЕНЬ ОПЕРАЦИЙ ПОВЕРКИ СРЕДСТВА ИЗМЕРЕНИЙ

2.1 Перечень операций, которые должны проводиться при поверке Каскад-РХІ-2, приведен в таблице 2.1.

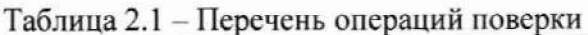

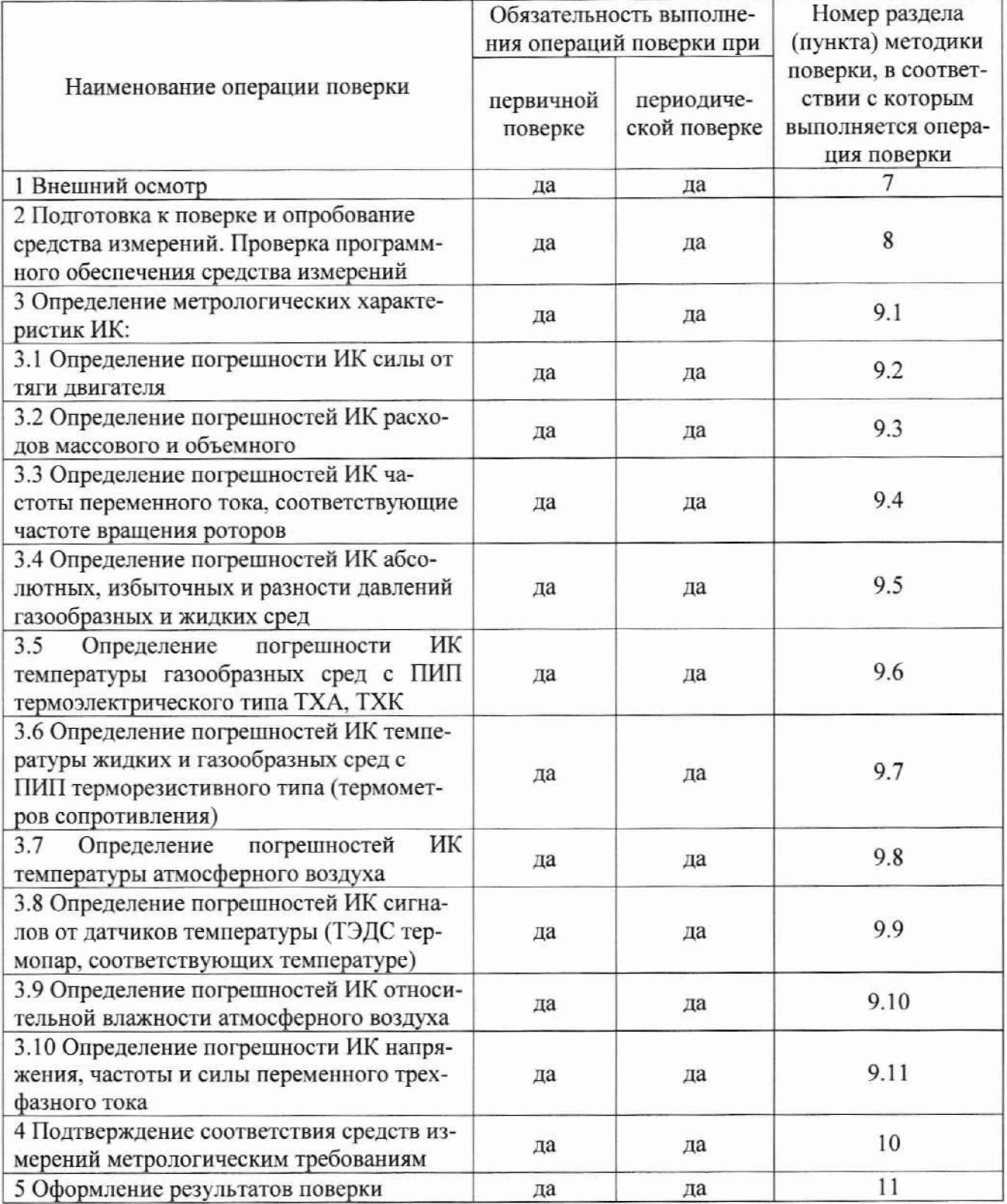

Примечание - при проведении поверки в ограниченном объеме, перечень проверяемых ИК может быть сокращен на основании письменного заявления владельца средства измерений или лица, представившего средство измерений на поверку.

### **3 ТРЕБОВАНИЯ К УСЛОВИЯМ ПРОВЕДЕНИЯ ПОВЕРКИ**

**3.1 Поверка должна проводиться в рабочих условиях эксплуатации Каскад-РХ1-2.**

**3.2 При проведении поверки должны быть соблюдены следующие условия:**

**- температура воздуха, °C** от +15 до  $\sigma$  +15 до  $\sigma$  +15 до +35 до +35 до 90

**- относительная влажность воздуха при температуре 30 °С, % от 5 до 90**<br> **- атмосферное давление, кПа** от 60 до 106,6

**- атмосферное давление, кПа от 60 до 106,6**<br>**- напряжение питания от сети переменного тока частотой (50 ± 1) Гц, В от 198 до 242 - напряжение питания от сети переменного тока частотой (50**  $\pm$  **1) Гц, В** 

**3.3 При выполнении поверок ИК Каскад-РХ1-2 условия окружающей среды для средств поверки должны соответствовать требованиям, указанным в руководствах на их эксплуатацию и требованиям, установленным ГОСТ 8.395-80.**

# **4 ТРЕБОВАНИЯ К СПЕЦИАЛИСТАМ, ОСУЩЕСТВЛЯЮЩИМ ПОВЕРКУ**

**4.1 К проведению поверки допускаются лица, изучившие эксплуатационные документы на Каскад-РХ1-2, имеющие достаточные знания и опыт работы с ними, имеющие квалификацию поверителя в установленном порядке и прошедшие инструктаж по технике безопасности.**

# **5 МЕТРОЛОГИЧЕСКИЕ И ТЕХНИЧЕСКИЕ ТРЕБОВАНИЯ К СРЕДСТВАМ ПОВЕРКИ**

**5.1 При проведении поверки использовать средства измерений и вспомогательное оборудование, приведенные в таблице 5.1. Таблица 5.1 - Перечень средств поверки\_\_\_\_\_\_\_\_\_\_\_\_\_\_\_\_\_\_\_\_\_\_ \_\_\_\_\_\_\_\_\_\_\_\_\_\_\_\_\_\_\_\_\_\_\_\_\_\_\_\_\_**

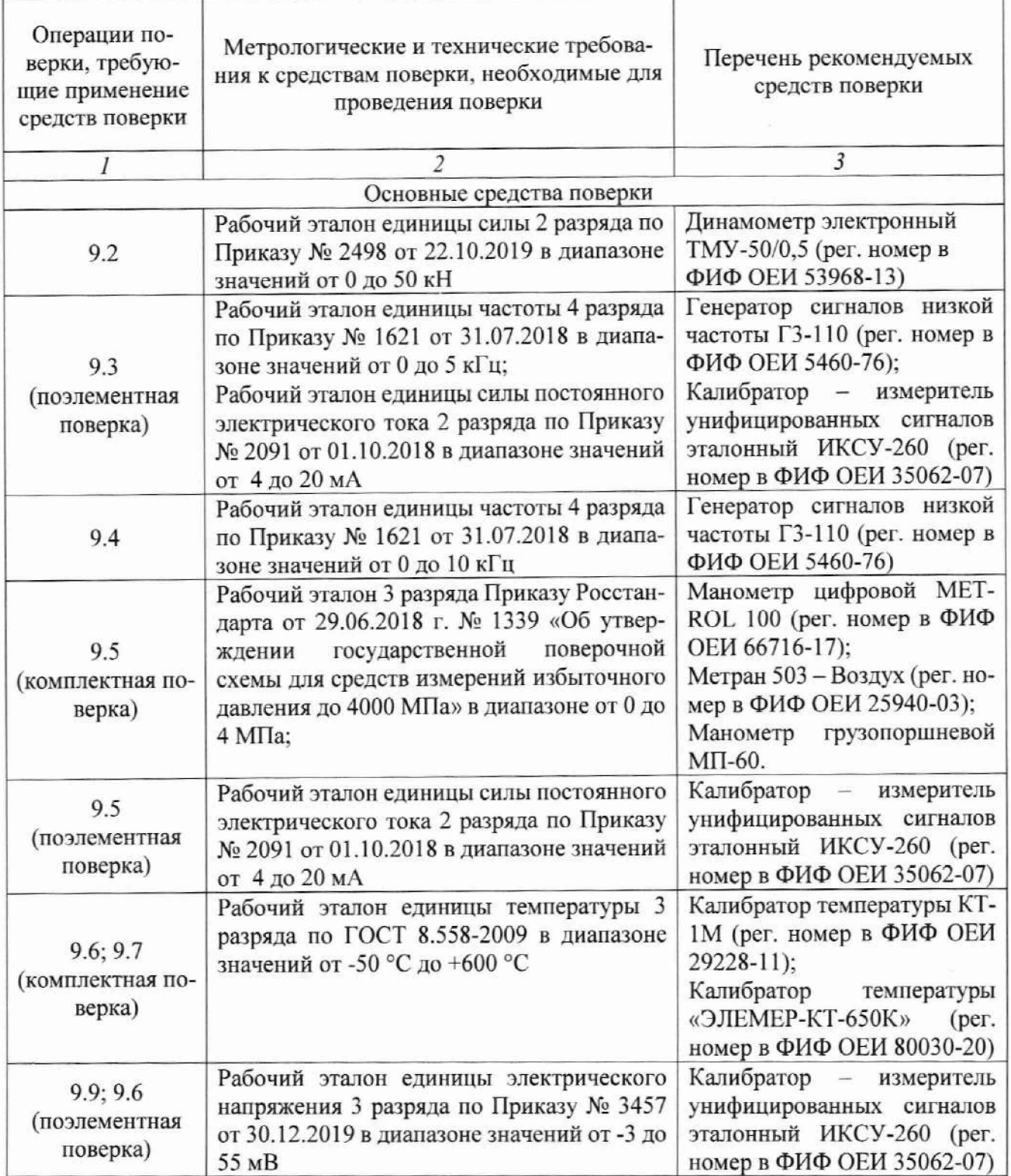

Продолжение таблицы 5.1

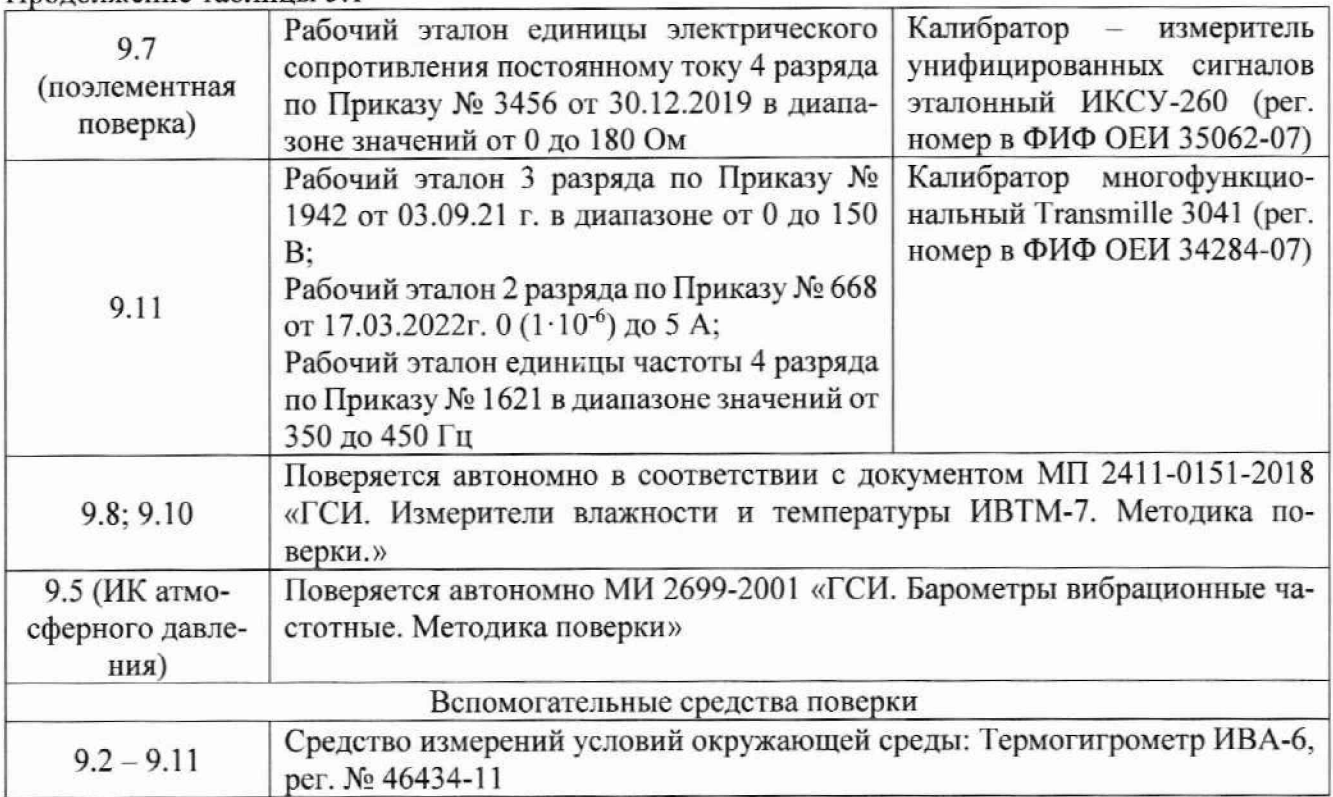

**5.2 При проведении поверки допускается применение других средств поверки, обеспечивающих определение метрологических характеристик поверяемых ИК с требуемой точностью (выбираются по поверочным схемам по соответствующим видам измерений).**

**5.3 Используемые средства поверки должны иметь действующее свидетельство об аттестации эталона и/или действующее свидетельство о поверке (с учетом требований поверочных схем), и/или наличие сведений о положительных результатах поверки в Федеральном информационном фонде по обеспечению единства измерений (ФИФ ОЕИ).**

### **6 ТРЕБОВАНИЯ (УСЛОВИЯ) ПО ОБЕСПЕЧЕНИЮ БЕЗОПАСНОСТИ ПРОВЕДЕНИЯ ПОВЕРКИ**

**6.1 При проведении поверки необходимо соблюдать требования техники безопасности, предусмотренные «Правилами технической эксплуатации электроустановок потребителей» и «Правилами по охране труда при эксплуатации электроустановок», ГОСТ 12.2.007.0-75, ГОСТ Р 12.1.019-2017, ГОСТ 12.2.091-2002 и требования безопасности, указанные в технической документации на применяемые эталоны и вспомогательное оборудование. Любые подключения приборов проводить только при отключенном напряжении питания системы.**

**6.2 Кроме того, необходимо соблюдать следующие требования:**

**- к работе но выполнению поверки (калибровки) допускаются лица не моложе 18 лет, прошедшие аттестацию по технике безопасности и промышленной санитарии, ознакомленные с эксплуатационной документацией на систему, с инструкцией по эксплуатации электрооборудования системы и с настоящей методикой;**

**- помещение, где проводится поверка, должно быть оборудовано пожарной сигнализацией и средствами пожаротушения;**

**- установку средств поверки производить с таким расчетом, чтобы был обеспечен удобный доступ к ним при проведении работ;**

**- подключение и отключение первичных измерительных преобразователей (ПП) давления от системы, передающей давление, должны производиться только при условии отсутствия в ней избыточного давления;**

**- запрещается задавать давление, превышающее значение верхнего предела, поверяемого ПП в соответствии с его техническими характеристиками;**

**- электрооборудование стенда, а также электроизмерительные приборы, используемые в качестве средств поверки, должны быть заземлены, блоки питания должны иметь предохранители номинальной величины;**

**- работы по выполнению поверки системы должны проводиться по согласованию с лицами, ответственными за её эксплуатацию.**

#### **7 ВНЕШНИЙ ОСМОТР СРЕДСТВА ИЗМЕРЕНИЙ**

7.1 При выполнении внешнего осмотра должно быть установлено соответствие поверяемого ИК Каскад-РХ1-2 следующим требованиям:

- комплектность ИК Каскад-РХ1-2 должна соответствовать РЭ;

- измерительные, вспомогательные и соединительные компоненты (кабельные разъемы, клеммные колодки и т. д.) ИК системы не должны иметь визуально определяемых внешних повреждений и должны быть надежно соединены и закреплены;

- соединительные линии (кабели, провода) не должны иметь повреждений изоляции и экранирования и должны быть надежно соединены с разъемами и клеммами;

- система должна быть защищена от несанкционированного вмешательства.

7.2 Результаты внешнего осмотра считать удовлетворительными, если выполняются условия, изложенные в пункте 7.1. В противном случае проведение поверки не проводится до устранения выявленных несоотвествий.

### **8 ПОДГОТОВКА К ПОВЕРКЕ И ОПРОБОВАНИЕ СРЕДСТВА ИЗМЕРЕНИЙ. ПРО-ВЕРКА ПРОГРАММНОГО ОБЕСПЕЧЕНИЯ СРЕДСТВА ИЗМЕРЕНИЙ**

8.1 Подготовка к поверке

При проведении поверки должны быть соблюдены следующие условия:

**8.1.1** Проверить техническое состояние и подготовить Систему к работе в соответствии с РЭ на Систему.

**8.1.2** Проверить соответствие условий поверки требованиям раздела 3.

**8.1.3** При подготовке к поверке:

- проверить наличие действующих свидетельств об аттестации эталонов на средства поверки и/или действующих свидетельств о поверке, и/или наличия сведений о положительных результатах поверки в ФИФ ОЕИ:

- технические средства, если они находились в условиях отрицательных температур либо повышенной влажности, выдержать не менее 8 часов в условиях, указанных в разделе 3;

- подготовить средства поверки в соответствии с их эксплуатационной документацией;

- при необходимости обеспечить оперативную связь оператора у монитора с оператором, задающим контрольные значения;

- включить питание аппаратуры;

- ожидать прогрева аппаратуры не менее 30 минут.

**8.1.4** Перед началом поверки измерить и занести в протокол поверки условия окружающей среды (температура, влажность воздуха и атмосферное давление).

8.2 Опробование и поверка программного обеспечения

**8.2.1** Проверка идентификационных данных программного обеспечения.

8.2.1.1 Для проверки наименования и версии ПО необходимо выполнить следующие операции:

- запустить ПО «Нижний уровень» ИИС «Каскад-РХ1-2».

- убедиться в соответствии данных характеристикам ПО. приведенным в таблице 8.1.

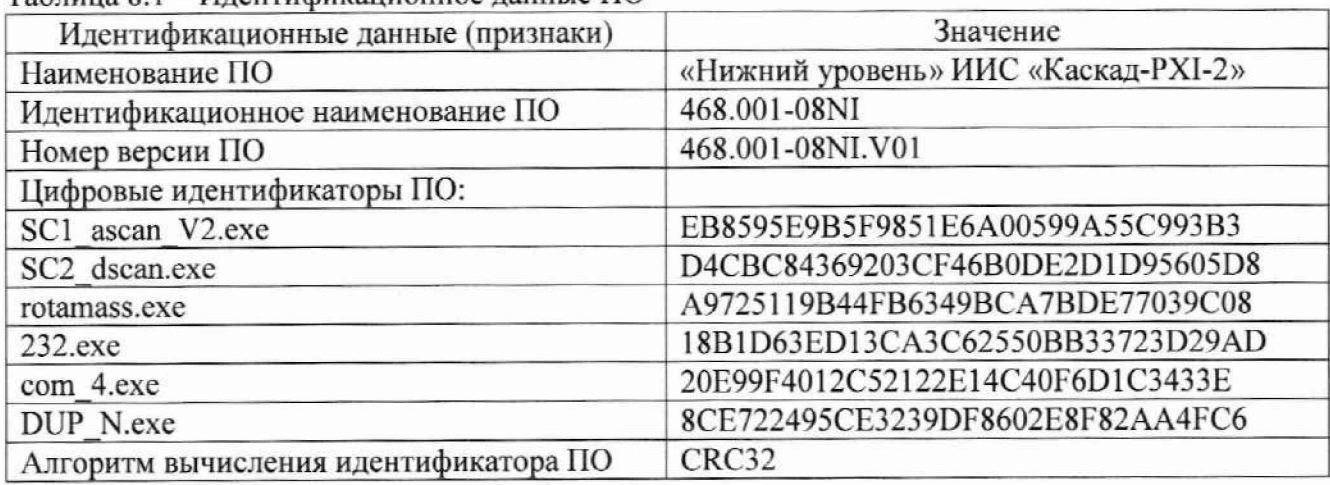

**Таблица 8.1 - Идентификационное данные Г10**

**8.2.2 Опробование ИК Каскад-РХ1-2**

**8.2.2.1 Включить питание системы и запустить ее программное обеспечение.**

**8.2.2.2 Для опробования выбранного ИК подать на его вход с помощью средств поверки значения сигналов, соответствующие нижнему и верхнему пределам измерений ИК (схемы поверки представлены в соответствующих разделах по определению метрологических** характеристик ИК), наблюдая изменение показаний для выбранного ИК на экране монитора, **убедиться в том, что они соответствуют ожидаемым значениям.**

**8.2.2.3 Результаты опробования считать удовлетворительными, если показания ИК изменяются при изменении сигнала на его входе и соответствуют ожидаемым значениям.**

### **9 ОПРЕДЕЛЕНИЕ МЕТРОЛОГИЧЕСКИХ ХАРАКТЕРИСТИК СРЕДСТВА ИЗМЕРЕНИЙ**

#### **9.1 Определение метрологических характеристик ИК**

**9.1.1** Поверку проводить комплектным или поэлементным способом.

#### **9.2 Определение погрешности ИК силы от тяги двигателя**

**9.2.1** Поверку ИК силы от тяги (прямой) двигателя проводить по документу ОСТ 1 02517-84 «Отраслевая система обеспечения измерений. Силоизмерительные системы испытательных стендов. Методика поверки».

9.2.2 Поверку ИК силы от тяги (обратной) двигателя проводить по документу ОСТ 1 02517-84. При этом оценивать только абсолютную погрешность измерений.

**9.2.3** Результаты поверки для прямой тяги считать положительными, если: приведенная погрешность ИК не превышает 0,5 % от ВП в диапазоне от 0 до 88.3 кН (от 0 до 9000 кгс), относительная погрешность не превышает 0.5 % от ИЗ в диапазоне от 88,3 до 176.5 кН (от 9000 до 18000 кгс). Результаты поверки обратной тяги считать положительными, если абсолютная погрешность ИК не превышает ±0.44 кН.

**9.2.4** При несоблюдении условий п. 9.2.3 проводится исследование ИК с целью определения причин несоответствия. После устранения несоответствий ИК подлежит внеочередной поверке в соответствии с данной МП.

## **9.3 Определение погрешностей ИК расходов массового н объемного**

### **9.3.1 Определение погрешности ИК массового расхода топлива**

9.3.1.1 Определение погрешности ИК массового расхода топлива проводить поэлементным способом в 2 этапа:

1 этап - контроль (оценка) состояния и MX 1111;

2 этап - поверка электрической части ИК с целью определения диапазона измерений и MX (индивидуальной функции преобразования и погрешности измерений).

9.3.1.2 Для контроля (оценки) ПП:

9.3.1.2.1. Проверить внешний вид, наличие пломб и маркировку - ПП не должен иметь видимых внешних повреждений, а пломбирование, маркировка типа и номера ПП должны соответствовать паспорту (этикетке).

9.3.1.2.2. Проверить наличие действующего свидетельства о поверке ПП и/или наличие сведений о положительных результатах поверки в ФИФ ОЕИ.

9.3.1.3 Поверку электрической части ИК выполнить в указанной ниже последовательности:

9.3.1.3.1. Собрать схему поверки в соответствии с рисунком 1, для чего на вход электрической части ИК вместо расходомера Rotamass RCCS36 подключить калибратор - измеритель унифицированных сигналов эталонный ИКСУ-260 в режиме воспроизведения силы постоянного тока (в диапазоне от 4 до 20 мА).

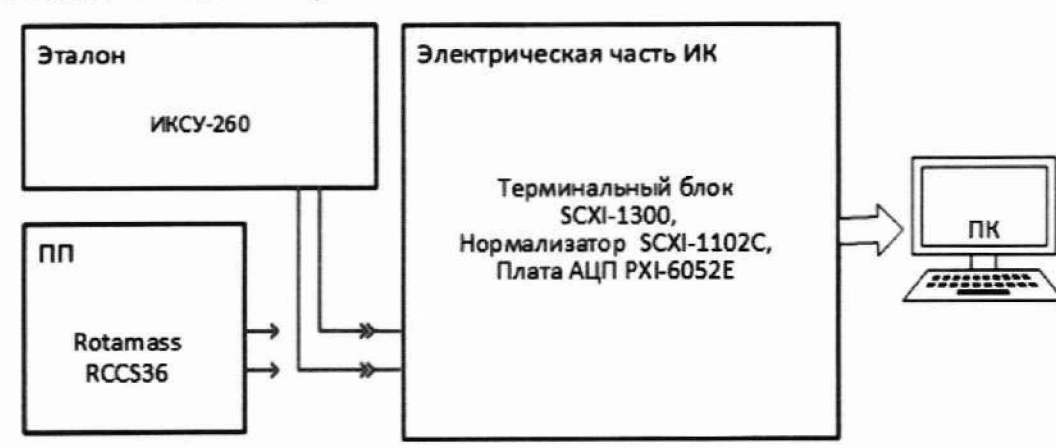

Рисунок 1 - Схема поверки ИК массового расхода топлива

9.3.1.3.2. Включить питание системы и загрузить операционную систему. Запустить ПО и выполнить настройку для поверки ИК в соответствии с руководством оператора.

9.3.1.3.3. Установить при помощи калибратора ряд значений силы постоянного тока, соответствующих расходу и равномерно распределённых в диапазоне выходных значений силы тока ПП. Число поверяемых точек должно быть не менее пяти с одним циклом нагружения. Рекомендованные значения силы тока и соответствующего им расхода приведены в таблице 9.3.1. Таблица 9.3.1 - Контрольные точки для поверки ИК массового расхода топлива

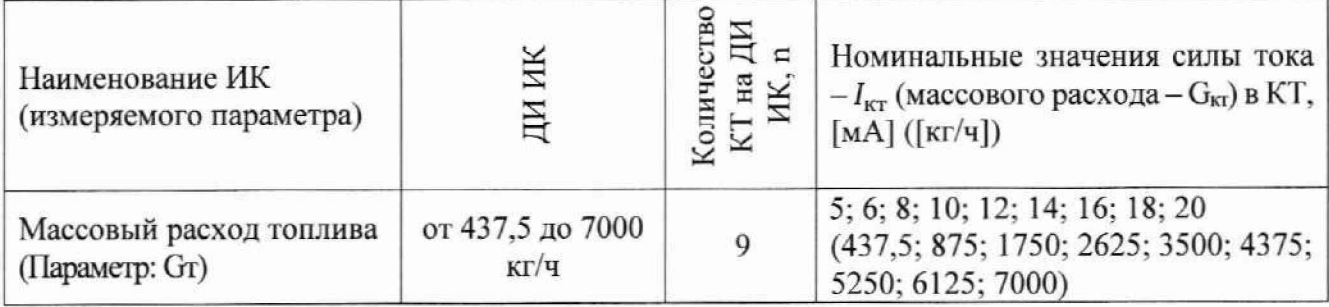

9.3.1.3.4. Поочередно для всех номинальных значений расхода в КТ ( $G<sub>KT</sub>$ ) провести измерения. При необходимости можно выбирать другие КТ. силу постоянного тока, соответствующую расходу на входе в электрическую часть ИК в КТ ( $I_{\text{KT}}$ ), в этом случае следует рассчитывать С граница 15 из 42

по формуле:  $I_{\text{KT}} = 4 + 16 \cdot \left| \frac{G_{\text{KT}} - G_{\text{HII}}}{G_{\text{HII}} - G_{\text{BH}}} \right|$  [мА], где  $G_{\text{HII}}$ и  $G_{\text{BH}}$  – значения расхода, при которых Rotamass RCCS36 имеет на выходе 4 и 20 мА соответственно.

9.3.1.3.5. Определить погрешность ИК в КТ в соответствии с разделом 10 настоящей методики.

9.3.1.4 Результаты поверки ИК массового расхода топлива считать положительными, если:

9.3.1.4.1. ПП ИК имеет действующее свидетельство о поверке и/или наличие сведений о положительных результатах поверки в ФИФ ОЕИ, оставшийся срок действия поверки не менее 1 года:

9.3.1.4.2. Погрешность электрической части ИК не превышает значений, приведенных в приложении А настоящего документа.

9.3.1.4.3. Выполнение п.п. 9.3.1.4.1 и 9.3.1.4.2 обеспечивает выполнение установленных требований к суммарной погрешности (приведенных в приложении А настоящего документа) для соответствующего ИК.

9.3.1.5 В случае невыполнения условий, указанных в п. 9.3.1.4, проводится исследование ИК с целью определения причин несоответствия. После устранения несоответствий ИК подлежит внеочередной поверке в соответствии с данной МП.

### **9.3.2 Определение погрешности ИК объемного расхода (прокачки) жидкостей**

9.3.2.1 Определение погрешности каждого ИК объемного расхода (прокачки) жидкостей проводить поэлементным способом в 2 этапа:

1 этап - контроль (оценка) состояния и MX ПП:

2 этап - поверка электрической части ИК с целью определения диапазона измерений и MX (индивидуальной функции преобразования и погрешности измерений).

9.3.2.2 Для контроля (оценки) ПП:

9.3.2.2.1. Проверить внешний вид. наличие пломб и маркировку - ПП не должен иметь видимых внешних повреждений, а пломбирование, маркировка типа и номера ПП должны соответствовать паспорту (этикетке).

9.3.2.2.2. Проверить наличие действующего свидетельства о поверке ПП и/или наличие сведений о положительных результатах поверки в ФИФ ОЕИ.

9.3.2.3 Поверку электрической части ИК выполнить в указанной ниже последовательности:

9.З.2.З.1. Собрать схему поверки в соответствии с рисунком 2, для чего на вход электрической части ИК вместо турбинного преобразователя расхода ТПР подключить генератор сигналов низкой частоты ГЗ-110.

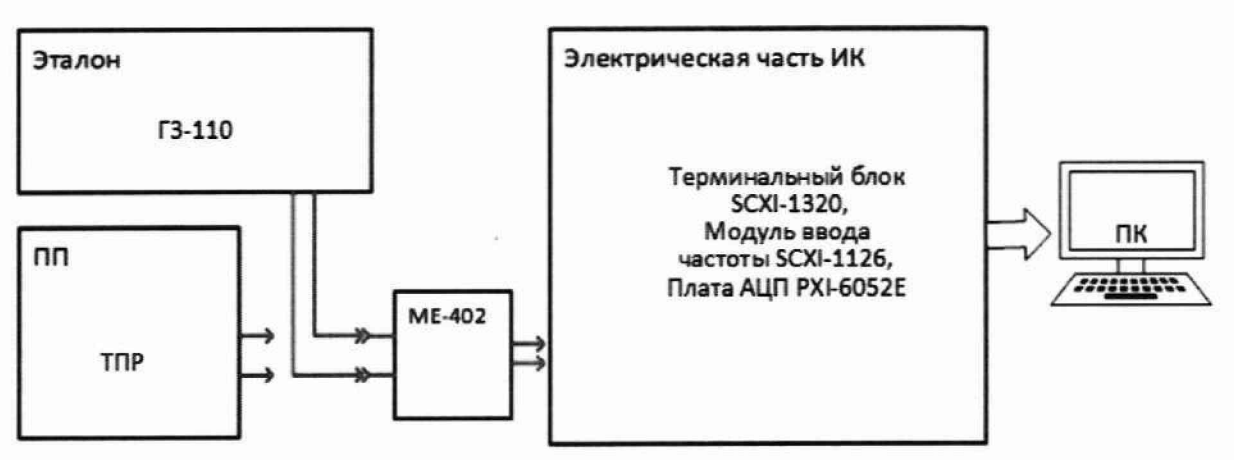

Рисунок 2 - Схема поверки ИК объемного расхода (прокачки) жидкости

9.3.2.3.2. Включить питание системы и загрузить операционную систему. Запустить ПО и выполнить настройку для поверки ИК в соответствии с руководством оператора.

9.3.2.3.3. Установить при помощи генератора электрических сигналов типа Г'3-110 ряд значений частоты, соответствующих по **1**радуировочной характеристики TIIP (рекомендуется руководствоваться результатами из протокола крайней поверки ПП) ряду значений расхода (G<sub>KT</sub>) равномерно распределённых в диапазоне измерений. Число поверяемых точек в диапазоне изменений должно быть не менее пяти с одним циклом нагружения.

9.3.2.3.4. Поочередно для всех номинальных значений расхода в КТ **(Окт)** провести измерения.

9.3.2.3.5. Определить погрешность ИК в КТ в соответствии с разделом 10 настоящей методики.

9.3.2.4 Результаты поверки ИК объемного расхода (прокачки) жидкости считать положительными. если:

9.3.2.4.1. ПП ИК имеет действующее свидетельство о поверке и/или наличие сведений о положительных результатах поверки в ФИФ ОЕИ. оставшийся срок действия поверки не менее 1 года;

9.3.2.4.2. Погрешность электрической части ИК не превышает значений, приведенных в приложении А настоящего документа.

9.3.2.4.3. Выполнение п.п. 9.3.2.4.1 и 9.3.2.4.2 обеспечивает выполнение установленных требований к суммарной погрешности (приведенных в приложении А настоящего документа) для соответствующего ИК.

9.3.2.5 В случае невыполнения условий, указанных в п. 9.3.2.4. проводится исследование ИК с целью определения причин несоответствия. После устранения несоответствий ИК подлежит внеочередной поверке в соответствии с данной МГ1.

### **9.4 Определение погрешностей ИК частоты переменного тока, соответствующей частоте вращения роторов**

**9.4.1** Определение погрешности каждого ИК частоты переменного тока, соответствуюшей частоте вращения роторов выполнить в указанной ниже последовательности:

9.4.1.1 Собрать схему поверки в соответствии с рисунком 3, для чего ко входу электрической части ИК подключить генератор сигналов низкой частоты ГЗ-110.

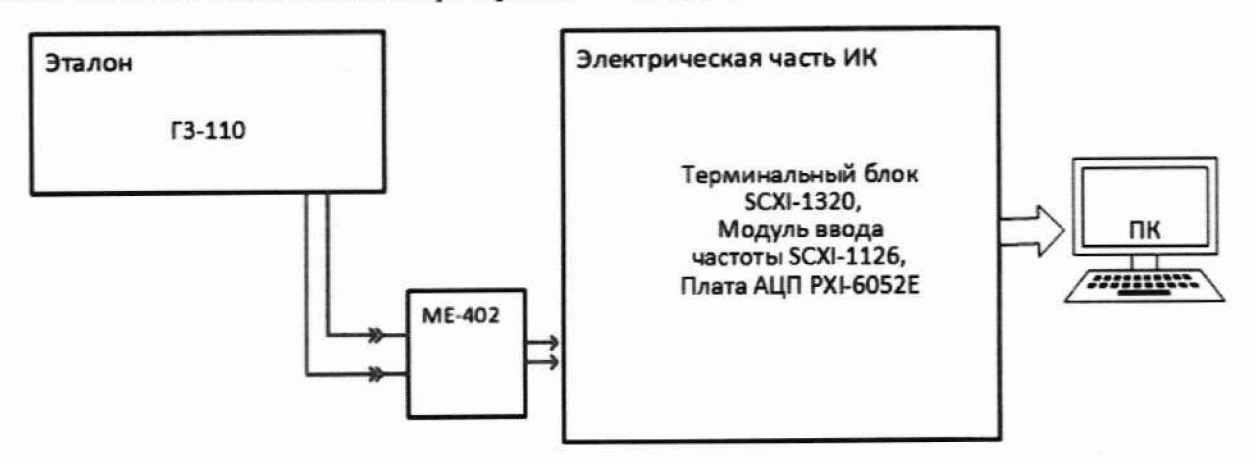

Рисунок 3 - Схема поверки ИК частоты переменного тока, соответствующей частоте вращения роторов

9.4.1.2 Включить питание системы и загрузить операционную систему. Запустить ПО и выполнить настройку для поверки ИК в соответствии с руководством оператора.

9.4.1.3 Установить при помощи генератора ряд значений частоты переменного тока, соответствующих частоте вращения роторов и равномерно распределённых в диапазоне измерения. Число поверяемых точек должно быть не менее пяти с одним циклом нагружения. Рекомендованные значения частот переменного тока  $F_{\text{KT}}$  и соответствующих им частот вращения роторов  $N_{\text{KT}}$  приведены в таблице 9.4.1.

Таблица 9.4.1 - Контрольные точки для поверки ИК частоты переменного тока, соответствующей частоте вращения роторов

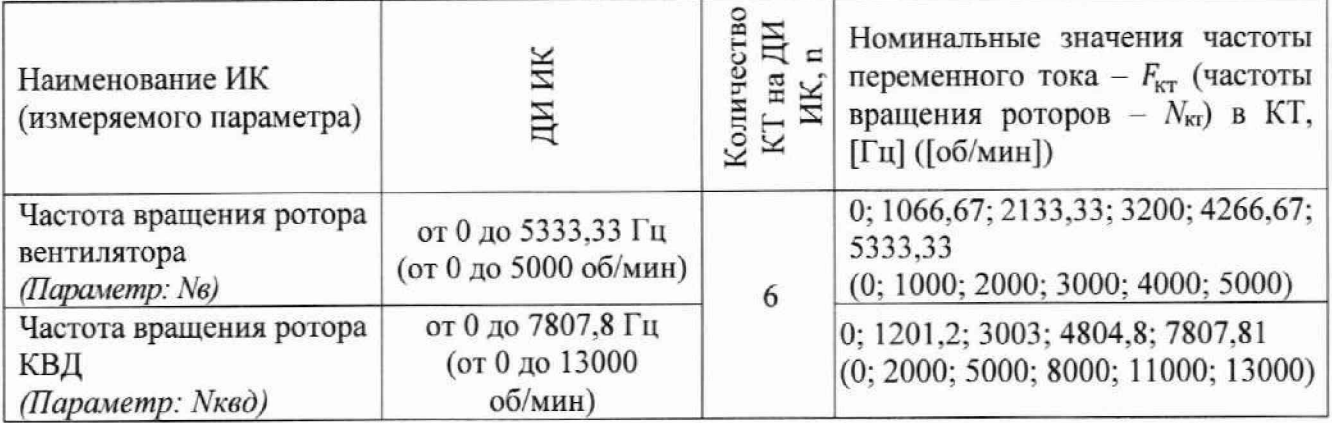

9.4.1.4 Поочередно для всех номинальных значений частоты переменного тока в КТ (частоты вращения роторов) провести измерения. При необходимости можно выбирать друтие КТ, частоту переменного тока, соответствующую частоте вращения роторов, в этом случае следует рассчитывать по формулам:  $F_{\text{KT}} = N_{\text{KT}}/0.9375 - \mu \text{J}$  ИК частоты вращения ротора вентилятора,  $F_{\text{KT}} = N_{\text{KT}}/1,665 - \text{для}$  ИК частоты вращения ротора КВД.

9.4.1.5 Определить погрешность ИК в КТ в соответствии с разделом 10 настоящей методики.

9.4.1.6 Результаты поверки ИК частоты переменного тока, соответствующей частоте вращения роторов, считать положительными, если погрешность ИК не превышает значений, приведенных в приложении А настоящего документа.

9.4.1.7 В случае невыполнения условий, указанных в п. 9.4.1.6, проводится исследование ИК с целью определения причин несоответствия. После устранения несоответствий ИК подлежит внеочередной поверке в соответствии с данной МП.

## 9.5 Определение погрешностей ИК абсолютных, избыточных и разности давлений **газообразных и жидких сред**

**9.5.1** ИК атмосферного давления представлен барометром рабочим сетевым БРС-1М (номер в Федеральном информационном фонде по обеспечению единства измерений — 16006-97), который подключается по цифровому интерфейсу и поверяется автономно в соответствии с документом МИ 2699-2001 «ГСИ. Барометры вибрационные частотные. Методика поверки».

9.5.1.1 Результаты поверки ИК атмосферного давления считать положительными, если барометр рабочий сетевой БРС-1М имеет действующее свидетельство о поверке и/или наличие сведений о положительных результатах поверки в ФИФ ОЕИ.

9.5.1.2 В случае невыполнения условий, указанных в п.9.5.1.1, проводится исследование ИК с целью определения причин несоответствия. После устранения несоответствий ИК подлежит внеочередной поверке в соответствии с данной МП.

## **9.5.2 Поверку каждого ИК избыточных н разносги давлений комплектным способом выполнять в указанной ниже последовательности:**

9.5.2.1 Проверить внешний вид. наличие пломб и маркировку - ПП не должен иметь видимых внешних повреждений, а пломбирование, маркировка типа и номера 11П должны соответствовать паспорту (этикетке).

9.5.2.2 Собрать схему поверки в соответствии с рисунком 4. для чего ко входу ПП (или магистрали давления) подключить средство поверки (Метран 503, МП-60 или задатчик давления с образцовым манометром).

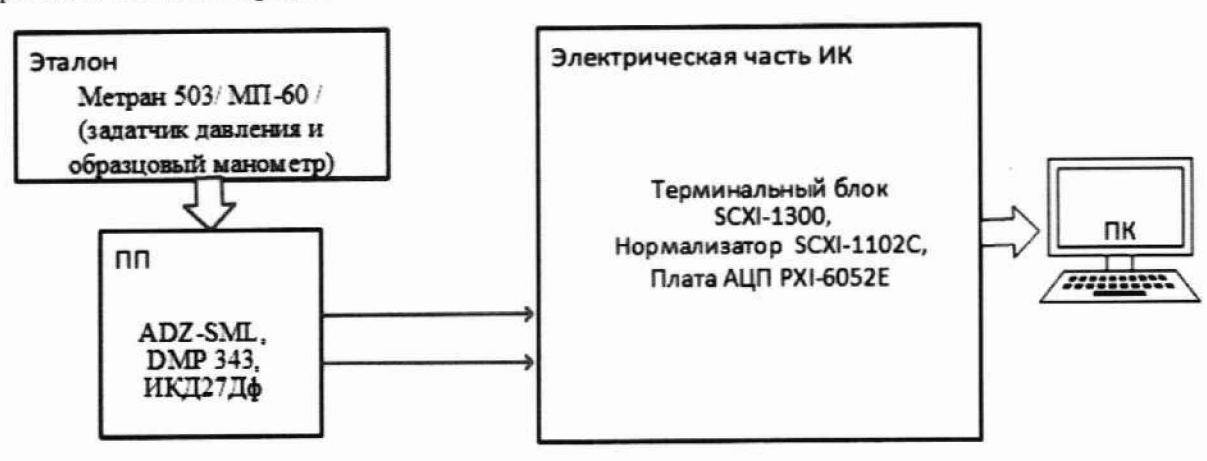

Рисунок 4 - Схема поверки ИК избыточных и разности давлений комплектным способом

9.5.2.3 Включить питание системы и загрузить операционную систему. Запустить ПО и выполнить настройку для поверки ИК в соответствии с руководством оператора.

Примечание - диапазон используемого эталона не должен быть меньше диапазона поверяемого ИК (при поверке ИК в полном объеме), а соотношение погрешности между эталоном и поверяемым ИК следует выбирать исходя из Государственной поверочной схемы для средств измерений избыточного давления.

9.5.2.4 Установить при помощи средства поверки ряд значений давления, равномерно распределённых в диапазоне измерения ИК. Поочередно для всех номинальных значений давлений в КТ провести измерения. Число КТ должно быть не менее пяти. Рекомендуется выполнить 3 цикла измерений (количество циклов может быть скорректировано по результатам первичной и периодической поверок).

9.5.2.5 Определить погрешность ИК в КТ в соответствии с разделом 10 настоящей методики.

9.5.2.6 Результаты поверки ИК избыточных и разности давлений считать положительными если погрешность ИК не превышает значений, приведенных в приложении А настоящею документа.

9.5.2.7 В случае невыполнения условий, указанных в п.9.5.2.6. проводится исследование ИК с целью определения причин несоответствия. После устранения несоответствий ИК подлежит внеочередной поверке в соответствии с данной МП.

9.5.3 Поверку каждого ИК избыточных и разности давлений поэлементным **способом выполнять в 2 этапа:**

1 этап - контроль (оценка) состояния и MX ПП;

2 этап — поверка электрической части ИК с целью определения диапазона измерений и MX (индивидуальной функции преобразования и погрешности измерений).

9.5.3.1 Для контроля (оценки) ПП:

9.5.3.1.1. Проверить внешний вид. наличие пломб и маркировку — ПП не должен иметь видимых внешних повреждений, а пломбирование, маркировка типа и номера ПП должны соответствовать паспорту (этикетке).

9.5.3.1.2. Для каждого ПП проверить наличие действующего свидетельства о поверке и/или наличие сведений о положительных результатах поверки в ФИФ ОЕИ.

9 5.3.2 Поверку электрической части каждого ИК выполнить в указанной ниже последовательности:

9.5.3.2.1. Собрать схему поверки в соответствии с рисунком 5. для чего на вход электрической части ИК вместо преобразователя давления подключить калибратор - измеритель унифицированных сигналов эталонный ИКСУ-260 в режиме воспроизведения силы постоянного тока (в диапазоне от 4 до 20 мА) или напряжения постоянного тока (в диапазоне от 0 до 10 В) - в зависимости от типа подключения ПП.

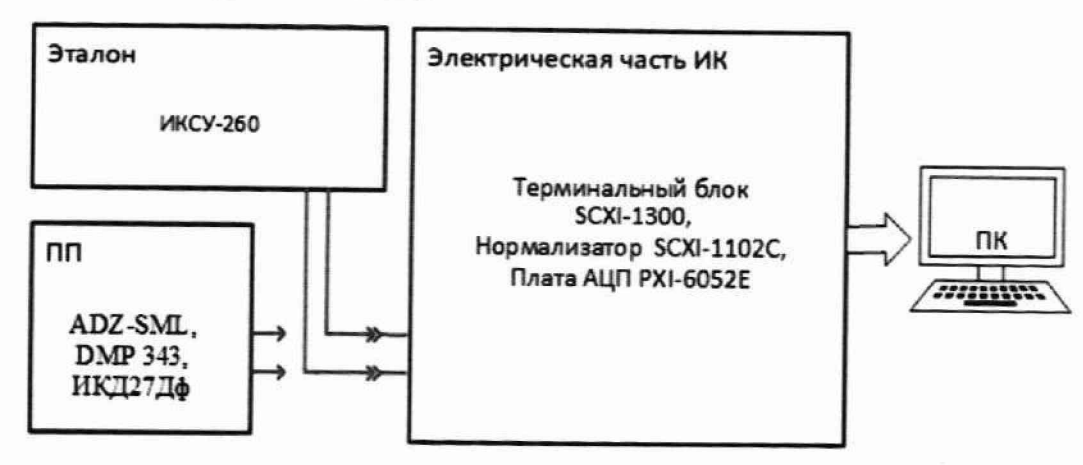

Рисунок 5- Схема поверки ИК избыточных и разности давлений поэлементным способом

9.5.3.2.2. Включить питание системы и загрузить операционную систему. Запустить ПО и выполнить настройку для поверки ИК в соответствии с руководством оператора.

9.5.3.2.3. Поочередно для всех номинальных значений давлений в КТ **(Ркт)** (не менее 5 значений, равномерно распределенных по диапазону, включая верхнее и нижнее значения) провести измерения, при этом силу постоянного тока I<sub>кт</sub> (или напряжение постоянного тока U<sub>кт</sub>), соответствующую давлению на входе электрической части ИК в КТ, устанавливать с помощью калибратора:  $I_{\text{KT}} = 4 + 16 \cdot \left| \frac{I_{\text{RT}} - P_{\text{BH}}}{P_{\text{HI}} - P_{\text{BH}}}\right|$  [MA] ( $U_{\text{KT}} = 10 \cdot \left| \frac{I_{\text{KT}} - P_{\text{HH}}}{P_{\text{HI}} - P_{\text{BH}}}\right|$  [B]), где  $P_{\text{HT}}$  и  $P_{\text{BT}}$  – давления, соответствующие нижнему и верхнему пределам измерения ПП ИК.

9.5.3.2.4. Определить погрешность ИК в КТ в соответствии с разделом 10 настоящей методики.

9.5.3.3 Результаты поверки ИК избыточного давления и давления-разряжения газообразных и жидких сред считать положительными, если:

9.5.3.3.1. ПП ИК имеет действующее свидетельство о поверке и/или наличие сведений о положительных результатах поверки в ФИФ ОЕИ. оставшийся срок действия поверки не менее 1 года;

9.5.3.3.2. Погрешность электрической части ИК не превышает значений, приведенных в приложении А настоящего документа.

9.5.3.4 Выполнение п.п. 9.5.3.3.1 и 9.5.3.3.2 обеспечивает выполнение установленных требований к суммарной погрешности (приведенных в приложении А настоящего документа) для соответствующего ИК.

9.5.3.5 В случае невыполнения условий, указанных в п.9.5.3.4, проводится исследование ИК с целью определения причин несоответствия. После устранения несоответствий ИК подлежит внеочередной поверке в соответствии с данной МП.

### **9.6 Определение погрешности ИК температуры газообразных сред с ПИП термоэлектрического гина ТХА, ТХК**

### **9.6.1 Поверку каждого ИК поэлементным способом выполнять в 2 этапа:**

1 этап - контроль (оценка) состояния и MX ПП;

2 этап - поверка электрической части ИК с целью определения диапазона измерений и MX (индивидуальной функции преобразования и погрешности измерений).

9.6.1.1 Для контроля (оценки) ПП:

9.6.1.1.1. Проверить внешний вид, наличие пломб и маркировку - ПП не должен иметь видимых внешних повреждений, а пломбирование, маркировка типа и номера ПП должны соответствовать паспорту (этикетке).

9.6.1.1.2. Для каждого ПП проверить наличие действующего свидетельства о поверке и/или наличие сведений о положительных результатах поверки в ФИФ ОЕИ.

9.6.1.2 Поверку электрической части каждого ИК выполнить в указанной ниже последовательности:

9.6.1.2.1. Собрать схему поверки в соответствии с рисунком 6, для чего на вход электрической части ИК вместо ПП подключить калибратор - измеритель унифицированных сигналов эталонный ИКСУ-260 в режиме эмуляции сигналов от термоэлектрических преобразователей (НСХ: ТХА(К), TXK(L) по ГОСТ Р 8.585-2001 - в зависимости от ПП ИК).

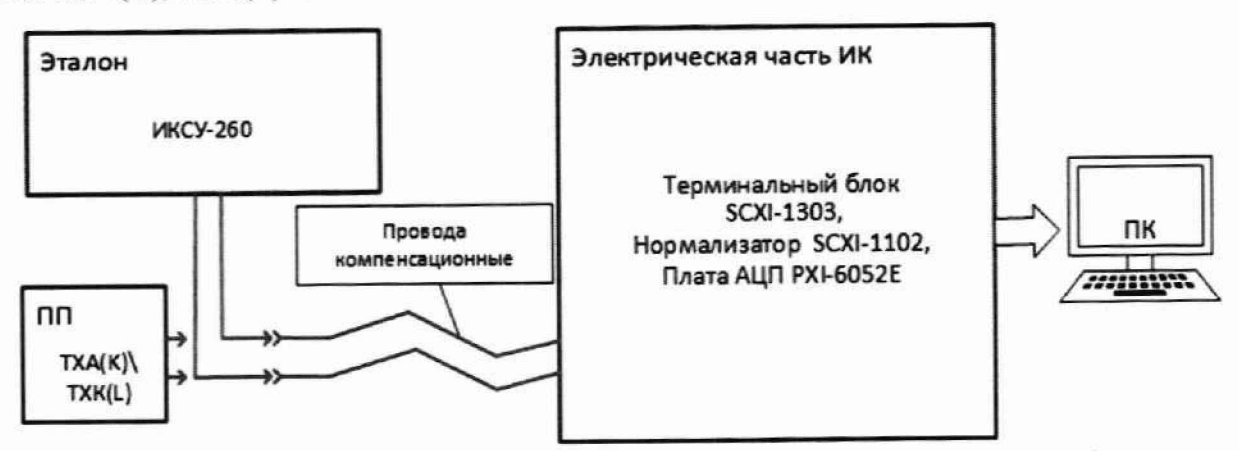

Рисунок 6 - Схема поверки ИК температуры газообразных сред с ПИП термоэлектрического типа ТХА, ТХК поэлементным способом

9.6.1.2.2. Включить питание системы и загрузить операционную систему. Запустить ПО и выполнить настройку для поверки ИК в соответствии с руководством оператора.

9.6.1.2.3. Поочередно для всех номинальных значений температуры в КТ (не менее 5 равномерно распределенных по диапазону ИК. включая верхнее и нижнее значения) провести измерения, при этом напряжение постоянного тока, соответствующее температуре в КТ для термоэлектрического преобразователи типа ТХА/ТХК, задавать с помощью калибратора (в режиме эмуляции с автоматической компенсацией температуры холодного спая).

9.6.1.2.4. Определить погрешность электрической части ИК в КТ в соответствии с разделом 10 настоящей методики.

9.6.1.3 Результаты поверки ИК температуры газообразных сред с ПИП термоэлектрического типа ТХА. ТХК считать положительными, если:

9.6.1.3.1. ПП ИК имеет действующее свидетельство о новерке и/или наличие сведений о положительных результатах поверки в ФИФ ОЕИ;

9.6.1.3.2. Погрешность электрической части ИК не превышает значений, приведенных в приложении А настоящего документа:

9.6.1.4 Выполнение п.п. 9.6.1.3.1 и 9.6.1.3.2 обеспечивает выполнение установленных требований к суммарной погрешности (приведенных в приложении А настоящего документа) для соответствующего ИК.

9.6.1.5 В случае невыполнения условий, указанных в п.9.6.1.3, проводится исследование ИК с целью определения причин несоответствия. После устранения несоответствий ИК подлежит внеочередной поверке в соответствии с данной МП.

9.6.2 Поверку каждого ИК комплектным способом выполнять в указанной ниже послеловательности:

9.6.2.1 Проверить внешний вид, наличие пломб и маркировку - ПП не должен иметь видимых внешних повреждений, а пломбирование, маркировка типа и номера ПП должны соответствовать паспорту (этикетке).

9.6.2.2 Собрать схему поверки в соответствии с рисунком 7, для чего ПП поместить в термостатирующий блок калибратора температуры.

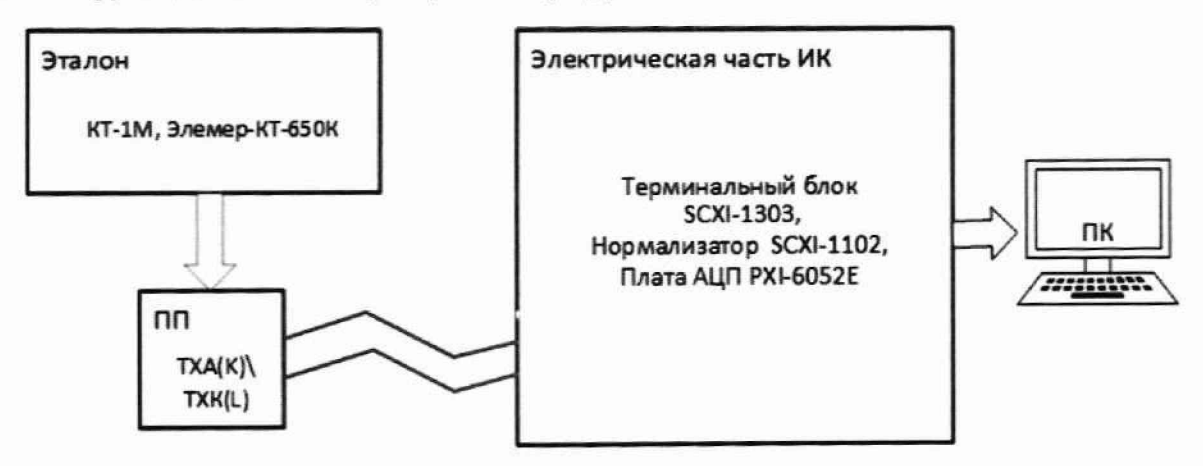

Рисунок 7 - Схема поверки ИК температуры газообразных сред с ПИП термоэлектрического типа ТХА, ТХК комплектным способом

9.6.2.3 Включить питание системы и загрузить операционную систему. Запустить ПО и выполнить настройку для поверки ИК в соответствии с руководством оператора.

9.6.2.4 Поочередно для всех номинальных значений температуры в КТ (не менее 5 равномерно распределенных по диапазону ИК, включая верхнее и нижнее значения) провести измерения, температуру на входе ИК устанавливать с помощью калибратора температуры.

9.6.2.5 Определить погрешность ИК в КТ в соответствии с разделом 10 настоящей методики.

9.6.2.6 Результаты поверки ИК температуры газообразных сред с ПИП термоэлектрического типа ТХА, ТХК считать положительными если погрешность ИК не превышает значений, приведенных в приложении А настоящего документа.

9.6.2.7 В случае невыполнения условий, указанных в п.9.6.2.6, в указанной ниже последовательности.

## 9.7 Определение погрешностей ИК температуры жидких и газообразных сред с ПИП терморезистивного типа (термометров сопротивления)

# 9.7.1 Поверку каждого ИК поэлементным способом выполнять в 2 этапа:

1 этап - контроль (оценка) состояния и МХ ПП;

2 этап - поверка электрической части ИК с целью определения диапазона измерений и МХ (индивидуальной функции преобразования и погрешности измерений).

9.7.1.1 Для контроля (оценки) ПП:

9.7.1.1.1. Проверить внешний вид, наличие пломб и маркировку - ПП не должен иметь видимых внешних повреждений, а пломбирование, маркировка типа и номера ПП должны соответствовать паспорту (этикетке).

9.7.1.1.2. Для каждого ПП проверить наличие действующего свидетельства о поверке и/или наличие сведений о положительных результатах поверки в ФИФ ОЕИ.

9.7.1.2 Поверку электрической части каждого ИК выполнить в указанной ниже последовательности:

9.7.1.2.1. Собрать схему поверки в соответствии с рисунком 8, для чего на вход электрической части ИК вместо ПП подключить калибратор - измеритель унифицированных сигналов эталонный ИКСУ-260 в режиме воспроизведения сигналов от термопреобразователей сопротивления (НСХ - 100П по ГОСТ 6651-2009).

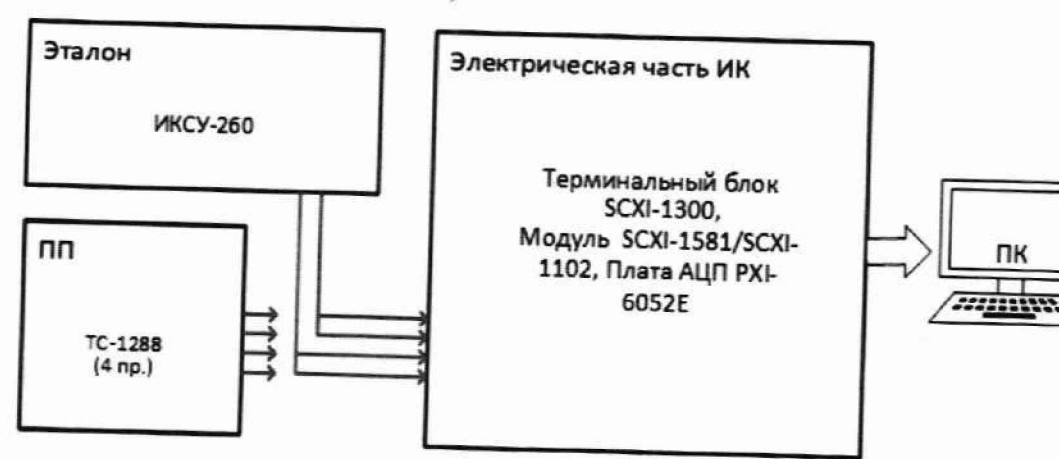

Рисунок 8 - Схема поверки ИК температуры жидких и газообразных сред с ПИП терморезистивного типа (термометров сопротивления) поэлементным способом

9.7.1.2.2. Включить питание системы и загрузить операционную систему. Запустить ПО и выполнить настройку для поверки ИК в соответствии с руководством оператора. При настройке в поле «Контрольные точки» (далее - КТ) установить не менее 5 значений температуры, равномерно распределенных по диапазону ИК, включая верхнее и нижнее значения.

9.7.1.2.3. Установить при помощи калибратора ряд значений температуры (сопротивления постоянному току, соответствующего температуре), равномерно распределенных по диапазону ИК включая верхнее и нижнее значения. Число поверяемых точек должно быть не менее пяти с одним циклом нагружения. Поочередно для всех номинальных значений температуры в КТ провести измерения.

9.7.1.2.4. Определить погрешность электрической части ИК в КТ в соответствии с разделом 10 настоящей методики.

9.7.1.3 Результаты поверки ИК температур газообразных и жидких сред считать положительными, если:

9.7.1.3.1. ПП ИК имеет действующее свидетельство о поверке и/или наличие сведений о положительных результатах поверки в ФИФ ОЕИ, оставшийся срок действия поверки не менее 1 года:

9.7.1.3.2. Погрешность электрической части ИК не превышает значений, приведенных в приложении А настоящего документа.

9.7.1.4 Выполнение п.п. 9.7.1.3.1 и 9.7.1.3.2 обеспечивает выполнение установленных требований к суммарной погрешности (приведенных в приложении А настоящего документа) для соответствующего ИК.

9.7.1.5 В случае невыполнения условий, указанных в п. 9.7.1.3, проводится исследование ИК с целью определения причин несоответствия. После устранения несоответствий ИК подлежит внеочередной поверке в соответствии с данной МП.

9.7.2 Поверку каждого ИК комплектным способом выполнять в указанной ниже последовательности:

9.7.2.1 Проверить внешний вид, наличие пломб и маркировку - ПП не должен иметь видимых внешних повреждений, а пломбирование, маркировка типа и номера ПП должны соответствовать паспорту (этикетке).

9.7.2.2 Собрать схему поверки в соответствии с рисунком 9, для чего ПП поместить в термостатирующий блок калибратора температуры.

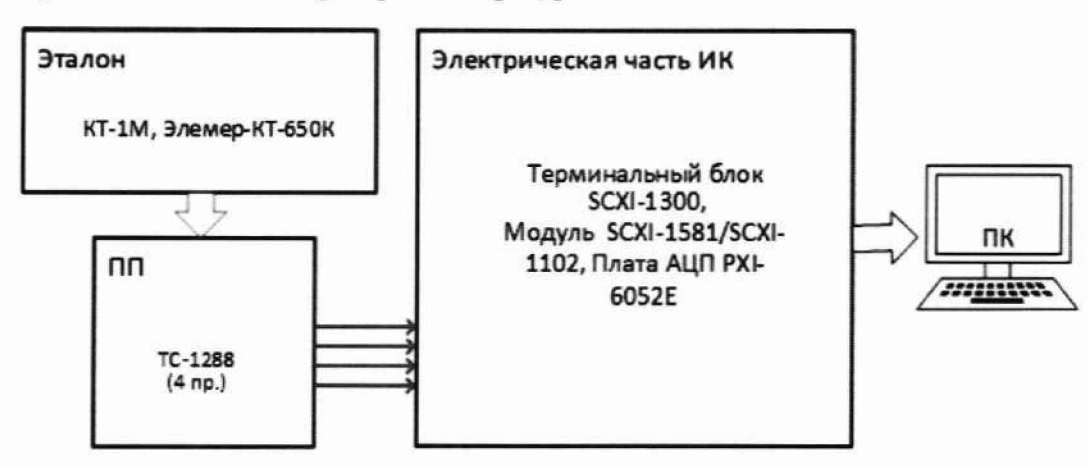

Рисунок 9 - Схема поверки ИК температуры жидких и газообразных сред с ПИП терморезистивного типа (термометров сопротивления) комплектным способом

9.7.2.3 Включить питание системы и загрузить операционную систему. Запустить ПО и выполнить настройку для поверки ИК в соответствии с руководством оператора. При настройке в поле «Контрольные точки» установить не менее 5 значений температуры, равномерно распределенных по диапазону ИК, включая верхнее и нижнее значения.

9.7.2.4 Поочередно для всех номинальных значений температуры в КТ (не менее 5 равномерно распределенных по диапазону ИК, включая верхнее и нижнее значения) провести измерения, температуру на входе ИК устанавливать с помощью калибратора температуры.

9.7.2.5 Определить погрешность ИК в КТ в соответствии с разделом 10 настоящей методики.

9.7.2.6 Результаты поверки ИК температуры газообразных и жидких сред с ПИП терморезистивного типа (термометров сопротивления) считать положительными если погрешность ИК не превышает значений, приведенных в приложении А настоящего документа.

9.7.2.7 В случае невыполнения условий, указанных в п.9.2.8, проводится исследование ИК с целью определения причин несоответствия. После устранения несоответствий ИК подлежит внеочередной поверке в соответствии с данной МП.

### **9.8 Определение погрешностей ИК температуры атмосферного воздуха**

**9.8.1 ИК температуры атмосферного воздуха представлен измерителем влажности и температуры ИВТМ-7, который подключается по цифровому интерфейсу и поверяется автономно в соответствии с документом МП 2411-0151-2018 «ГСИ. Измерители влажности и температуры ИВТМ-7. Методика поверки».**

**9.8.2 Результаты поверки ИК температуры атмосферного воздуха считать положительными. если измеритель влажности и температуры ИВТМ-7 имеет действующее свидетельство о поверке и/или наличие сведений о положительных результатах поверки в ФИФ ОЕИ.**

**9.8.3 В случае невыполнения условий, указанных в п.9.8.2, проводится исследование ИК с целью определения причин несоответствия. После устранения несоответствий ИК подлежит внеочередной поверке в соответствии с данной МГ1.**

### **9.9 Определение погрешностей ИК сигналов отдатчиков темнерагуры (ТЭДС термопар, соответствующих температуре)**

**9.9.1 Поверку каждого ИК выполнять в указанной ниже последовательности:**

**9.9.1.1 Собрать схему поверки в соответствии с рисунком 10, для чего на вход электри**ческой части ИК вместо ПП подключить калибратор - измеритель унифицированных сигналов **эталонный ИКСУ-260 в режиме эмуляции сигналов от термоэлектрических преобразователей (ПСХ: ТХА(К), TXK(L) по ГОСТ Р 8.585-2001 - в зависимости от III I ИК).**

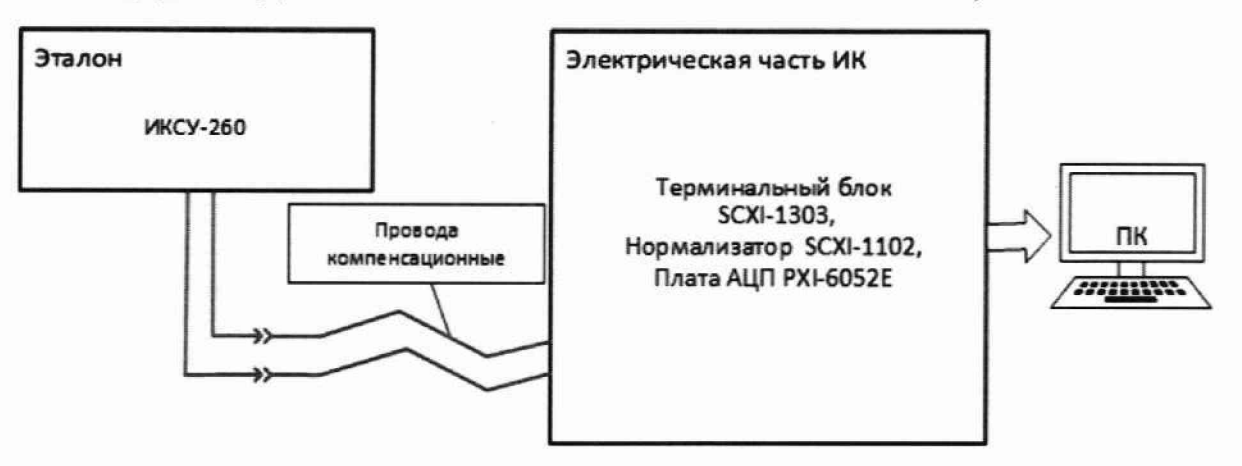

Рисунок 10 - Схема поверки ИК сигналов от датчиков температуры (ТЭДС термопар, **соответствующих температуре)**

**9.9.1.2 Включить питание системы и загрузить операционную систему. Запустить НО и** выполнить настройку для поверки ИК в соответствии с руководством оператора.

**9.9.1.3 Поочередно для всех номинальных значений температуры в КТ (не менее 5 равномерно распределенных по диапазону ИК, включая верхнее и нижнее значения) провести измерения. при этом напряжение постоянного тока, соответствующее температуре в КТ для термоэлектрического преобразователи типа ТХА/ТХК, задавать с помощью калибратора (в режиме эмуляции с автоматической компенсацией температуры холодного спая).**

**9.9.1.4 Определить погрешность ИК в КТ в соответствии с разделом 10 настоящей методики.**

**9.9.1.5 Результаты поверки ИК ИК сигналов отдатчиков температуры (ТЭДС термопар, соответствующих температуре) считать положительными, погрешность ИК не превышает значений. приведенных в приложении А настоящего документа.**

**9.9.1.6 В случае невыполнения условий, указанных в п.9.9.1.5. проводится исследование ИК с целью определения причин несоответствия. После устранения несоответствий ИК подлежит внеочередной поверке в соответствии с данной МП.**

#### **9.10 Определение погрешностей ИК относительной влажности атмосферного воздуха**

**9.10.1 ИК относительной влажности атмосферного воздуха представлен измерителем влажности и температуры ИВТМ-7. который подключается по цифровому интерфейсу и поверяется автономно в соответствии с документом МП 2411-0151-2018 «ГСИ. Измерители влажности и температуры ИВТМ-7. Методика поверки.».**

**9.10.2 Результаты поверки ИК температуры атмосферного воздуха считать положитель**ными, если измеритель влажности и температуры ИВТМ-7 имеет действующее свидетельство о **поверке и/или наличие сведений о положительных результатах поверки в ФИФ ОЕИ.**

**9.10.3 В случае невыполнения условий, указанных в п.9.10.2, проводится исследование ИК с целью определения причин несоответствия. После устранения несоответствий ИК подлежит внеочередной поверке в соответствии с данной МП.**

**9.11 Определение погрешностей ИК напряжения, частоты и силы переменного трехфазного тока**

**9.11.1 Определение погрешности ИК фазового напряжения в цени нагрузки генератора переменного тока проводить в указанной ниже последовательности:**

**9.11.1.1 Собрать схему поверки в соответствии с рисунком 11, для чего ко входу электрической части ИК подключить калибратор многофункциональный Transmille 3041 в режиме воспроизведения напряжения переменного тока.**

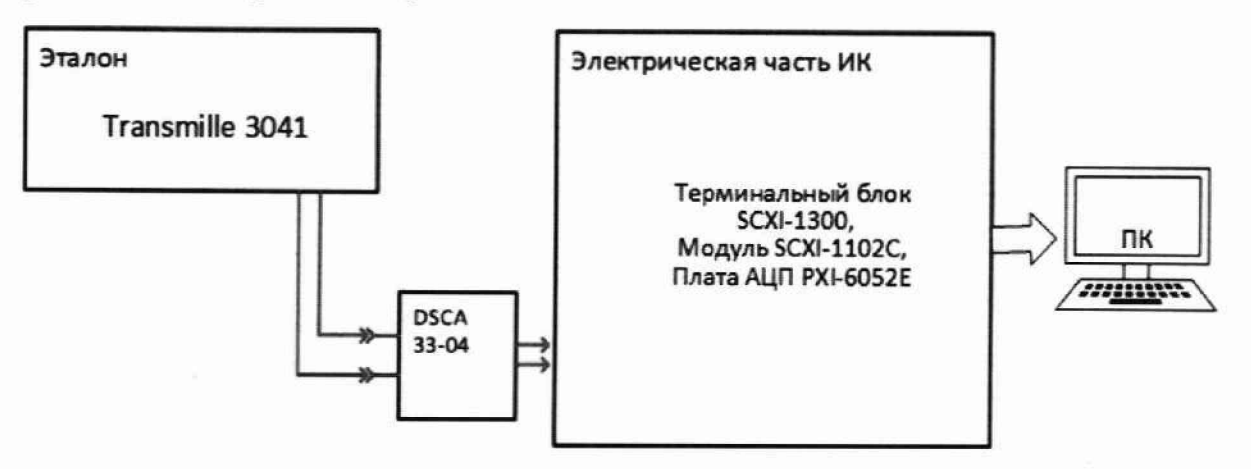

**Рисунок 11 - Схема поверки ИК фазового напряжения в цепи нагрузки генератора переменного тока**

**9.11.1.2 Включить питание системы и загрузить операционную систему. Запустить ПО и выполнить настройку для поверки ИК в соответствии с руководством оператора.**

**9.11.1.3 Поочередно для всех номинальных значений напряжения переменного тока в КТ (не менее 5 равномерно распределенных по диапазону ИК, включая верхнее и нижнее значения) провести измерения, при этом напряжение переменного тока задавать с помощью калибратора на частоте 400 Гц.**

**9.11.1.4 Определить погрешность ИК в КТ в соответствии с разделом 10 настоящей методики.**

9.11.1.5 Результаты поверки ИК фазового напряжения в цепи нагрузки генератора пере**менного тока считать положительными, если погрешность ИК не превышает значений, приведенных в приложении Л настоящего документа.**

**9.11.1.6 В случае невыполнения условий, указанных в п. 9.11.1.5. проводится исследование ИК с целью определения причин несоответствия. После устранения несоответствий ИК подлежит внеочередной поверке в соответствии с данной МП.**

**9.11.2 Определение погрешности ИК частоты тока на клеммах контактора нагрузки генератора переменного тока проводить в указанной ниже последовательности:**

**9.11.2.1 Собрать схему поверки в соответствии с рисунком 12, для чего ко входу электрической части ИК подключить генератор сигналов низкой частоты ГЗ-110.**

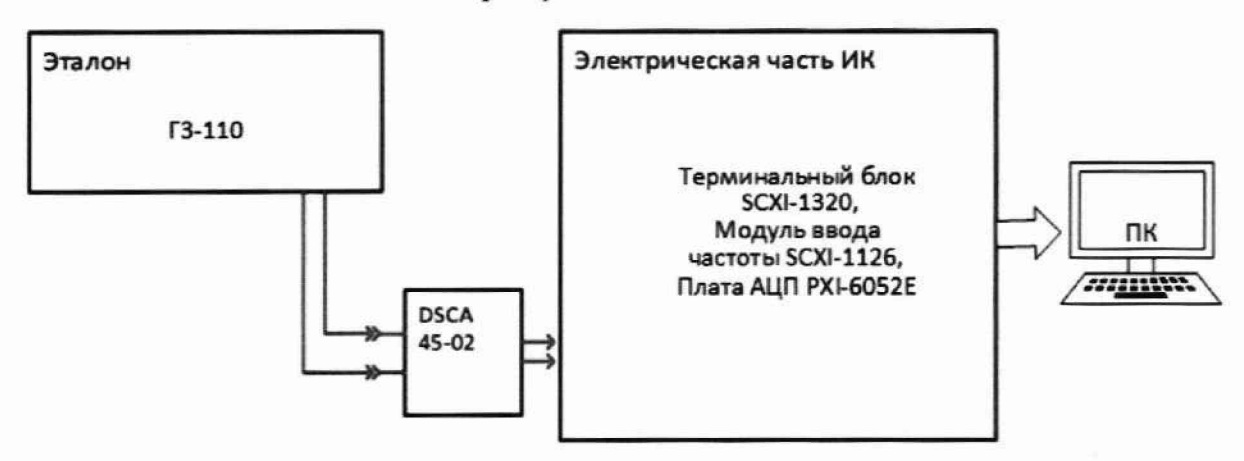

**Рисунок 12 - Схема поверки ИК частоты тока на клеммах контактора нагрузки генератора переменного тока**

**9.11.2.2 Включить питание системы и загрузить операционную систему. Запустить ПО и выполнить настройку для поверки ИК в соответствии с руководством оператора.**

**9.11.2.3 Поочередно для всех номинатьных значений частоты переменного тока в КТ (не менее 5 равномерно распределенных по диапазону, включая верхнее и нижнее значения) провести измерения, при этом частоту переменного тока задавать с помощью генератора.**

9.11.2.4 Определить погрешность ИК в КТ в соответствии с разделом 10 настоящей ме**тодики.**

**9.11.2.5 Результаты поверки ИК частоты тока на клеммах контактора нагрузки генератора переменного тока считать положительными, если погрешность И К не превышает значений, приведенных в приложении А настоящего документа.**

**9.11.2.6 В случае невыполнения условий, указанных в п. 9.11.2.5, проводится исследование ИК с целью определения причин несоответствия. После устранения несоответствий ИК подлежит внеочередной поверке в соответствии с данной МП.**

#### **9.11.3 Определение погрешности ИК силы тока в цепи нагрузки генератора переменного тока проводить в 2 этапа:**

**1 этап - контроль (оценка) состояния и MX ПП:**

**2 этап - поверка электрической части ИК с целью определения диапазона измерений и MX (индивидуальной функции преобразования и погрешности измерений).**

**9.11.3.1 Для контроля (оценки) ПП:**

**9.11.3.1.1. Проверить внешний вид. наличие пломб и маркировку - ПП не должен иметь видимых внешних повреждений, а пломбирование, маркировка типа и номера ПП должны соответствовать паспорту (этикетке).**

**9.11.3.1.2. Для каждого ПП проверить наличие действующего свидетельства о поверке и/или наличие сведений о положительных результатах поверки в ФИФ ОЕИ.**

**9.11.3.2 Поверку электрической части каждого ИК выполнить в указанной ниже последовательности:**

**9.11.3.2.1. Собрать схему поверки в соответствии с рисунком 13, для чего ко входу электрической части ИК подключить катибратор многофункционатьный Transmille 3041 в режиме воспроизведения силы переменного тока.**

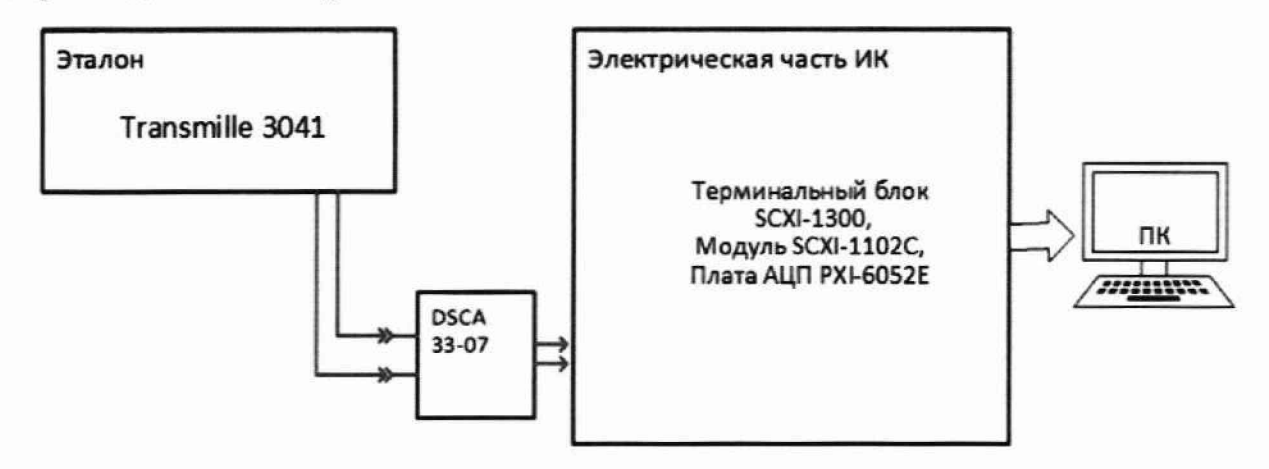

**Рисунок 13 - Схема поверки ИК силы тока в цепи нагрузки генератора переменного тока**

**9.11.3.2.2. Включить питание системы и загрузить операционную систему. Запустить ПО и выполнить настройку для поверки ИК в соответствии с руководством оператора.**

**9.11.3.2.3. Поочередно для всех номинатьных значений переменного тока, соответствующего переменному току в цепи нагрузки генератора в КТ (не менее 5 равномерно распределенных по диапазону, включая верхнее и нижнее значения) провести измерения, при этом силу переменного тока задавать с помощью калибратора (соотношение силы переменного тока катибратора к силе тока в цепи нагрузки генератора - 1:100).**

**9.11.3.2.4. Определить погрешность ИК в КТ в соответствии с разделом 10 настоящей методики.**

**9.11.3.3 Результаты поверки ИК силы тока в цепи нагрузки генератора переменного тока считать положительными если:**

**9.11.3.3.1. ПП ИК имеет действующее свидетельство о поверке и/или натичие сведений 0 положительных результатах поверки в ФИФ ОЕИ. оставшийся срок действия поверки не менее 1 года;**

**9.11.3.3.2. Погрешность электрической части ИК не превышает значений, приведенных в приложении А настоящего документа.**

**9.11.3.4 Выполнение п.п. 9.11.3.3.1 и 9.11.3.3.2 обеспечивает выполнение установленных требований к суммарной погрешности (приведенных в приложении А настоящего документа)** для соответствующего ИК.

**9.11.3.5 В случае невыполнения условий, указанных в п. 9.11.3.3, проводится исследование ИК с целью определения причин несоответствия. После устранения несоответствий ИК подлежит внеочередной поверке в соответствии с данной МП**

### 10 ПОДТВЕРЖДЕНИЕ СООТВЕТСТВИЯ СРЕДСТВА ИЗМЕРЕНИЙ МЕТРОЛОГИЧЕ-СКИМ ТРЕБОВАНИЯМ

При поверке с использованием ПО, обработка результатов измерений происходит автоматически.

При необходимости, возможно проводить обработку полученных результатов согласно описанию ниже:

10.1 Обработка результатов измерений

10.1.1 Расчет абсолютной погрешности ИК

Значение абсолютной погрешности измерений в *ј*-той точке определить по формуле:

$$
\Delta A_j = \pm |A_j - A_{j_3}| \tag{10.1}
$$

где  $A_i$  – измеренное значение физической величины в *j*-той точке;

 $A_{i2}$  - значение физической величины, установленное рабочим эталоном  $\overline{R}$ і-той точке.

10.1.2 Определение относительной погрешности ИК

Значение относительной погрешности измерений в *j*-той точке определить по формуле:

$$
\delta_j = \pm \left| \frac{\Delta A_j}{A_{j_3}} \right| \cdot 100\% \tag{10.2}
$$

10.1.3 Расчет значения приведенной (к ДИ) погрешности ИК

Значения приведенной (к ДИ) погрешности измерений физической величины для каждой точки проверки определить по формуле:

$$
\gamma_{jA} = \pm \frac{\Delta A_j}{|P_B - P_H|} \cdot 100\% \tag{10.3}
$$

где  $P_B$  - значение верхнего предела измерений;

 $P_{\rm H}$  - значение нижнего предела измерений.

10.1.4 Расчет значения приведенной (к ВП) погрешности ИК

Значения приведенной к верхнему пределу погрешности измерений физической величины для каждой точки проверки определить по формуле:

$$
\gamma_{j\text{B}} = \pm \frac{\Delta A_j}{P_{\text{B}}} \cdot 100\%
$$
 (10.4)

10.1.5 Расчет значения максимальной суммарной с ПП погрешности ИК

Значение максимальной, суммарной с ПП, (абсолютной, относительной или привеленной) погрешности ИК, определить по формуле:

$$
\theta_c = \pm \left( |\theta_{nn}| + |\widehat{\theta A}| \right) \tag{10.5}
$$

где  $\theta_{nn}$  – значение погрешности (абсолютной, относительной или приведенной) первичного преобразователя:

 $\widehat{\theta A}$  - максимальное значение погрешности (абсолютной, относительной или приведенной) измерений электрической части ИК.

**10.2 Критерии принятия решения по подтверждению соответствия системы метрологическим требованиям**

**10.2.1 Результаты поверки ИК Каскад-РХ1-2 считать положительными, если границы погрешности измерений ИК по результатам поверки находятся в допускаемых пределах, указанных в Приложении А.**

#### **11 ОФОРМЛЕНИЕ РЕЗУЛЬТАТОВ ПОВЕРКИ**

**11.1 Сведения о результатах поверки передаются в Федеральный информационный фонд по обеспечению единства измерений.**

**11.2 По заявлению владельца средства измерений или лица, представившего её на поверку. аккредитованное на поверку лицо, проводившее поверку, в случае положительных результатов поверки выдает свидетельство о поверке и (или) вносит запись о проведенной поверке в паспорт (формуляр). В случае отрицательных результатов поверки выдает извещения о непригодности к применению.**

**11.3 В случае отрицательных результатов поверки после устранения причин неисправности проводится повторная поверка в соответствии с требованиями настоящей методики.**

**11.4 Требования по защите Каскад-РХ1-2 от несанкционированного вмешательства, которое может повлечь изменение метрологических характеристик, обеспечиваются ограничением** доступа к месту установки системы и запиранием ключом замков на дверях шкафов.

**Главный метролог, начальник отдела ФАУ «ЦИАМ им. П.И. Баранова»**

**Заместитель начальника отдела**

**Начальник сектора Начальника отдела Начальник сектора М.В. Корнеев** Б.И. Минеев Р.Г. Павлов

# **Приложение А**

**(обязательное)**

# **Метрологические характеристики Каскад-РХ1-2**

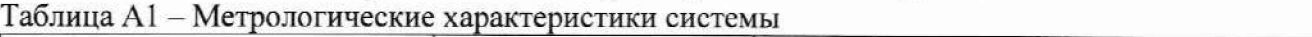

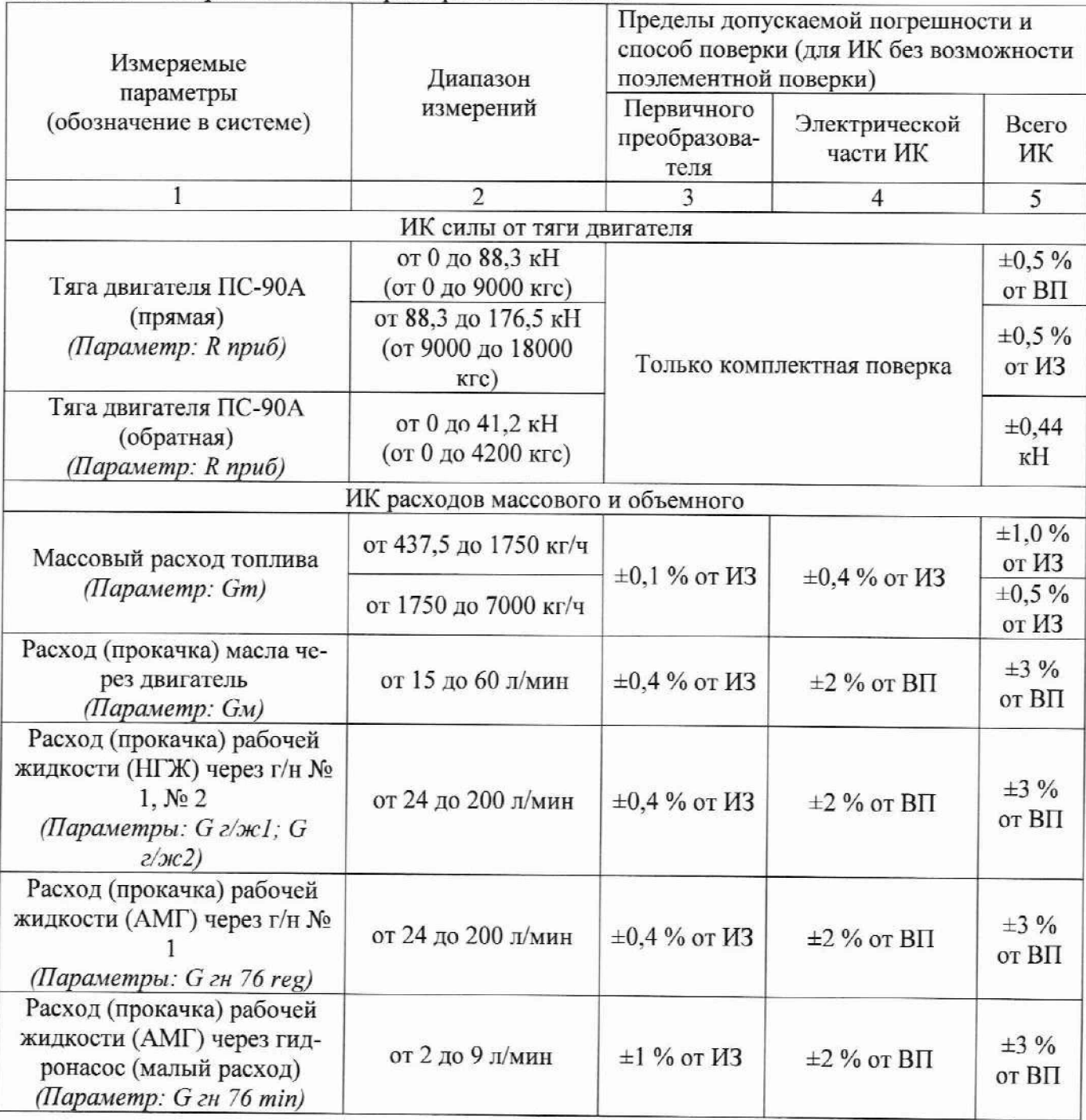

Продолжение таблицы А 1

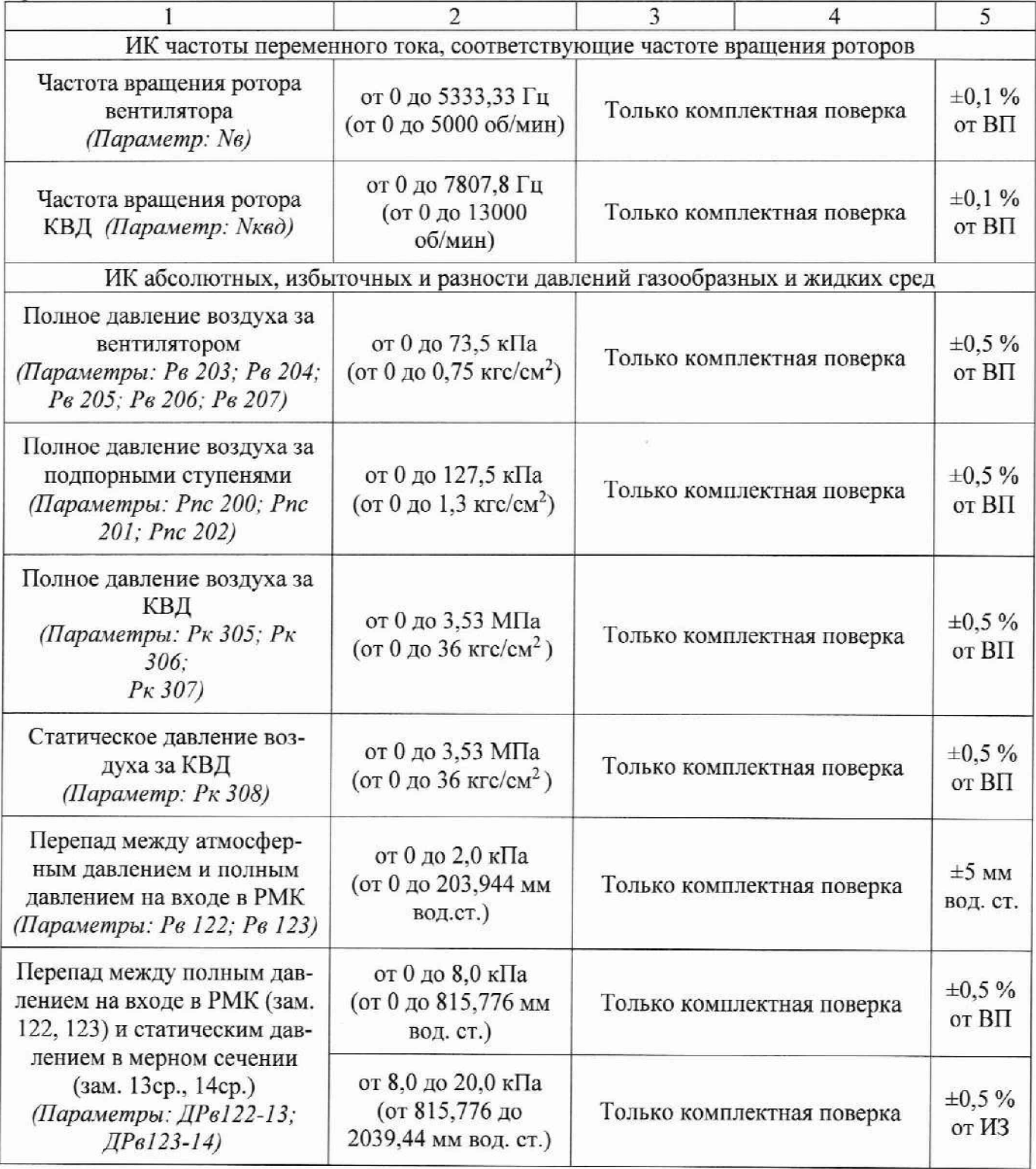

Продолжение таблицы А1

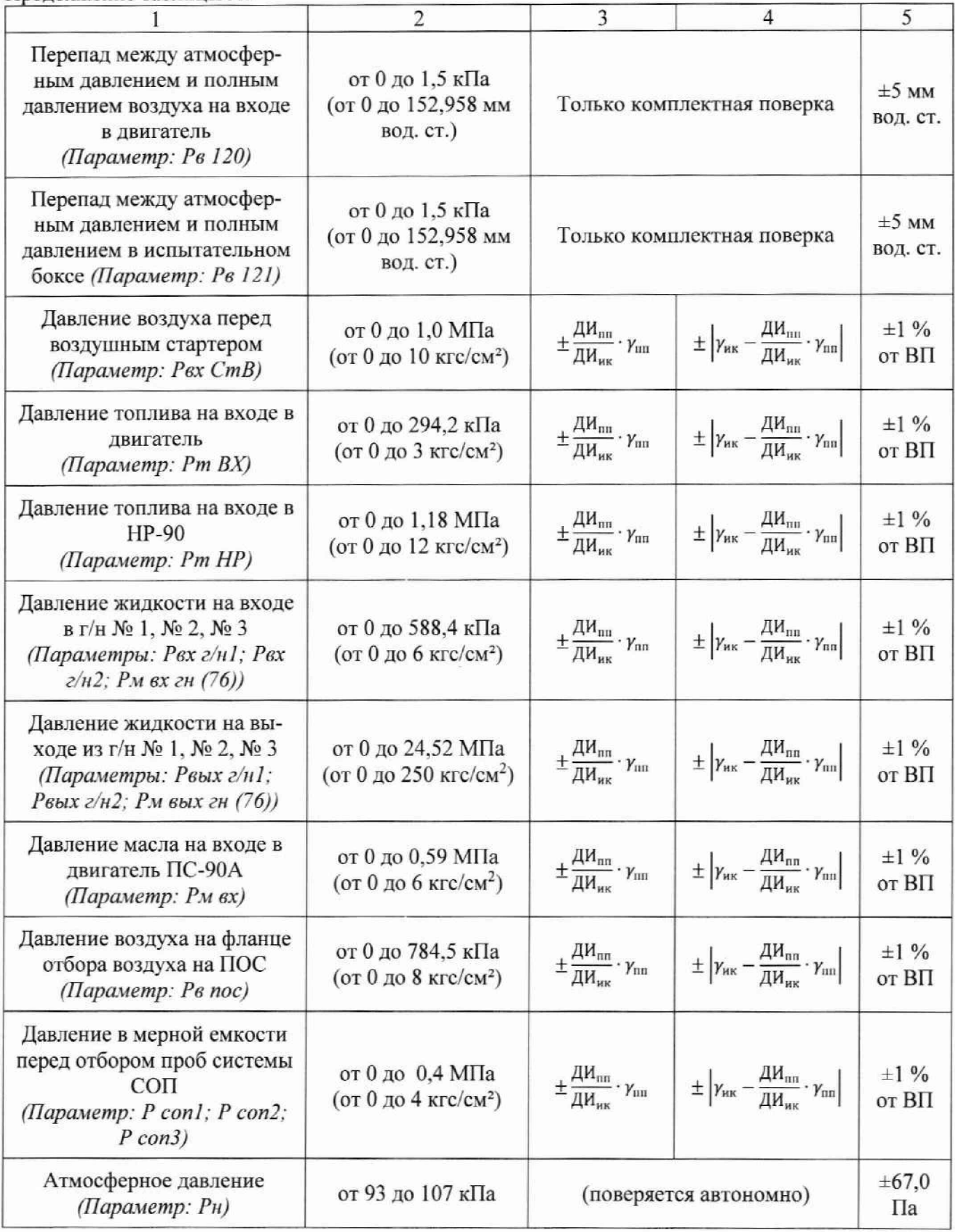

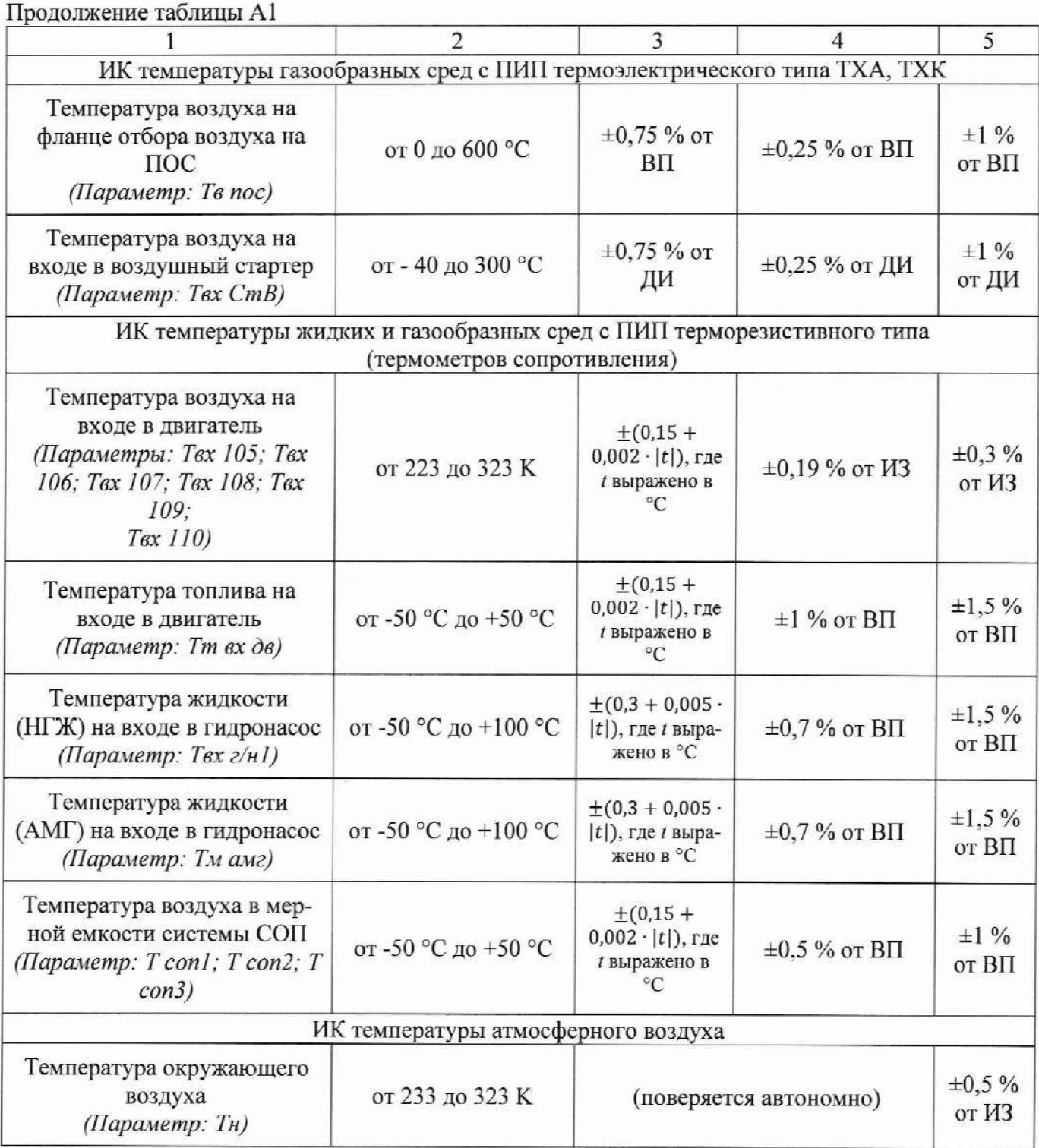

Окончание таблицы А1

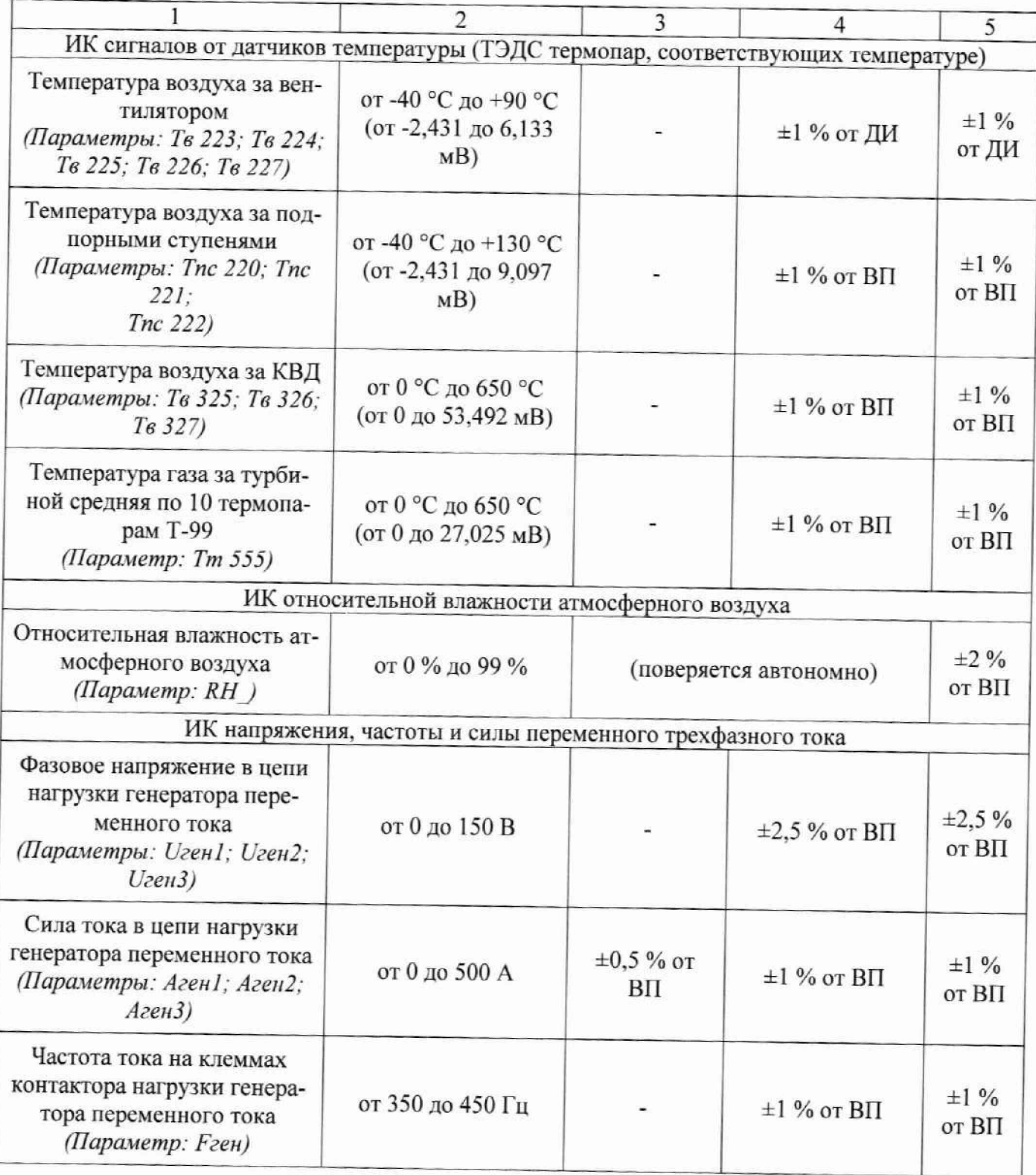

Примечания:

1 ВП - верхний предел измерения:

2 ИЗ - измеряемое значение;

3 ДИ - диапазон измерений;

4 пп/ик - для первичного преобразователя и всего ИК соответственно (например, ДИик-диапазон измерений первичного преобразователя).

-